# Técnicas de edición y procesado digital del sonido

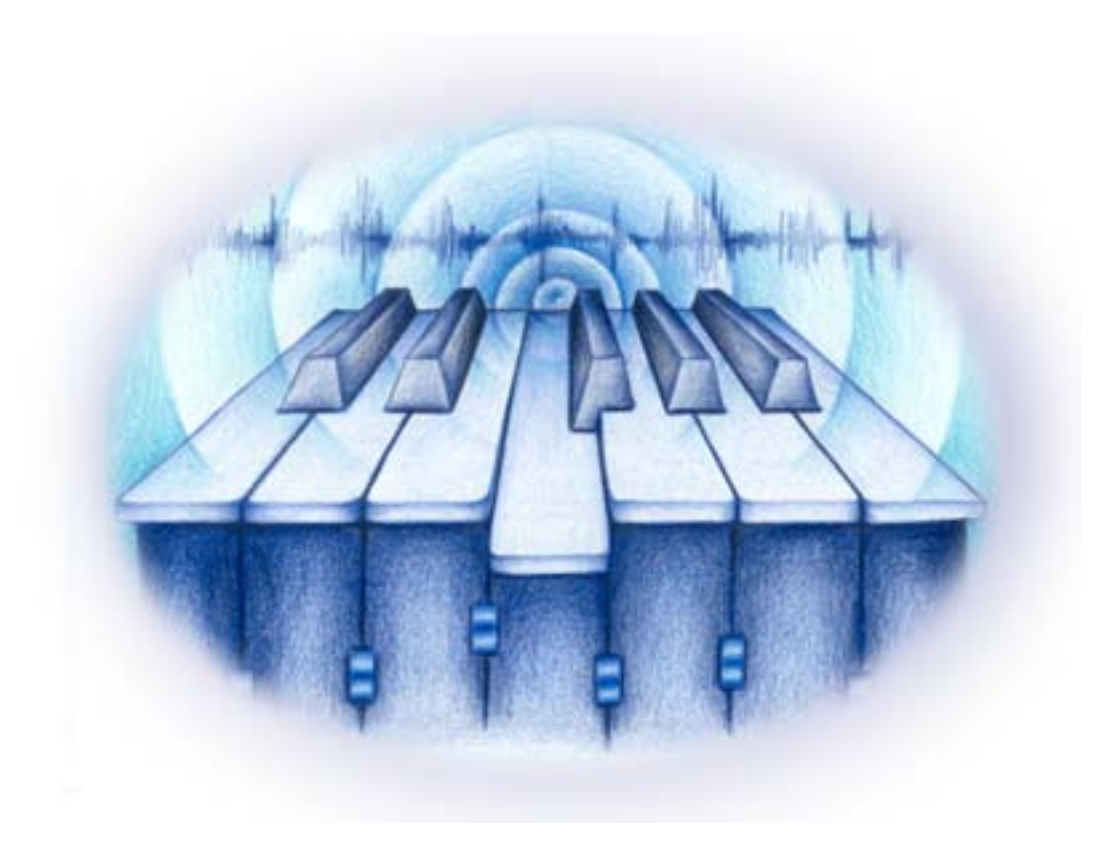

#### Índice

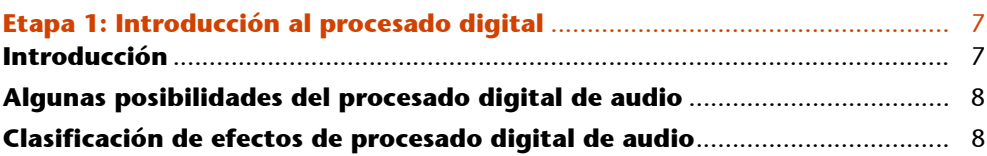

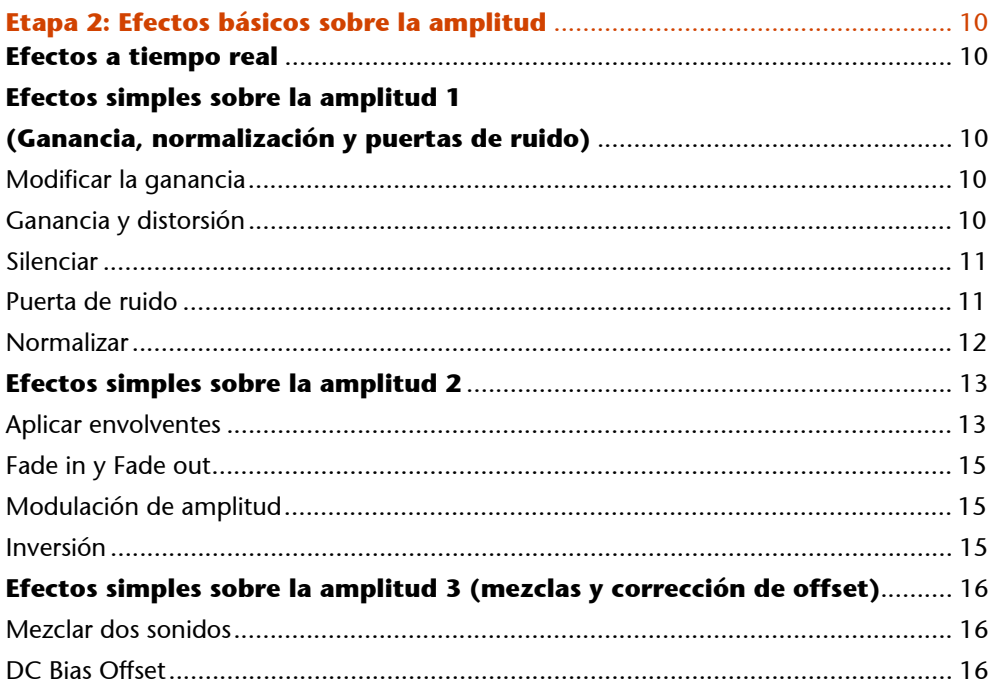

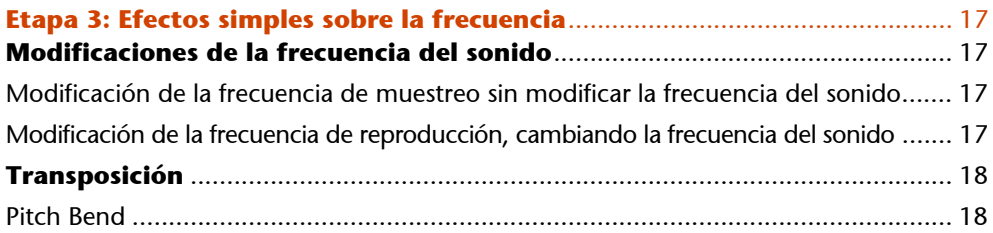

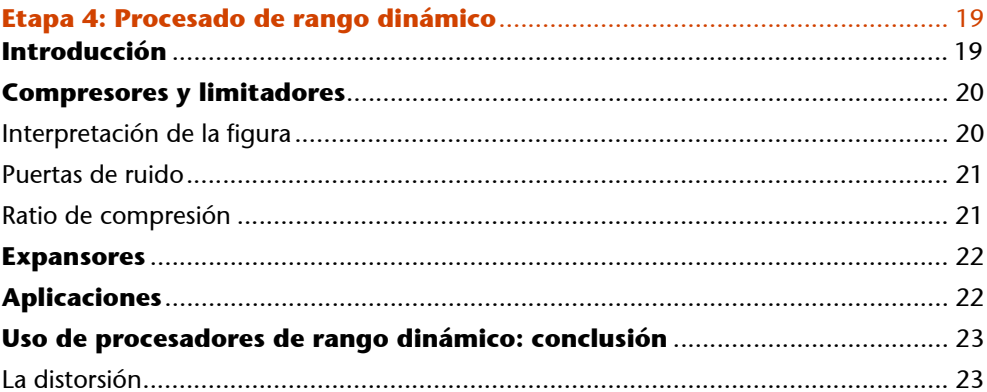

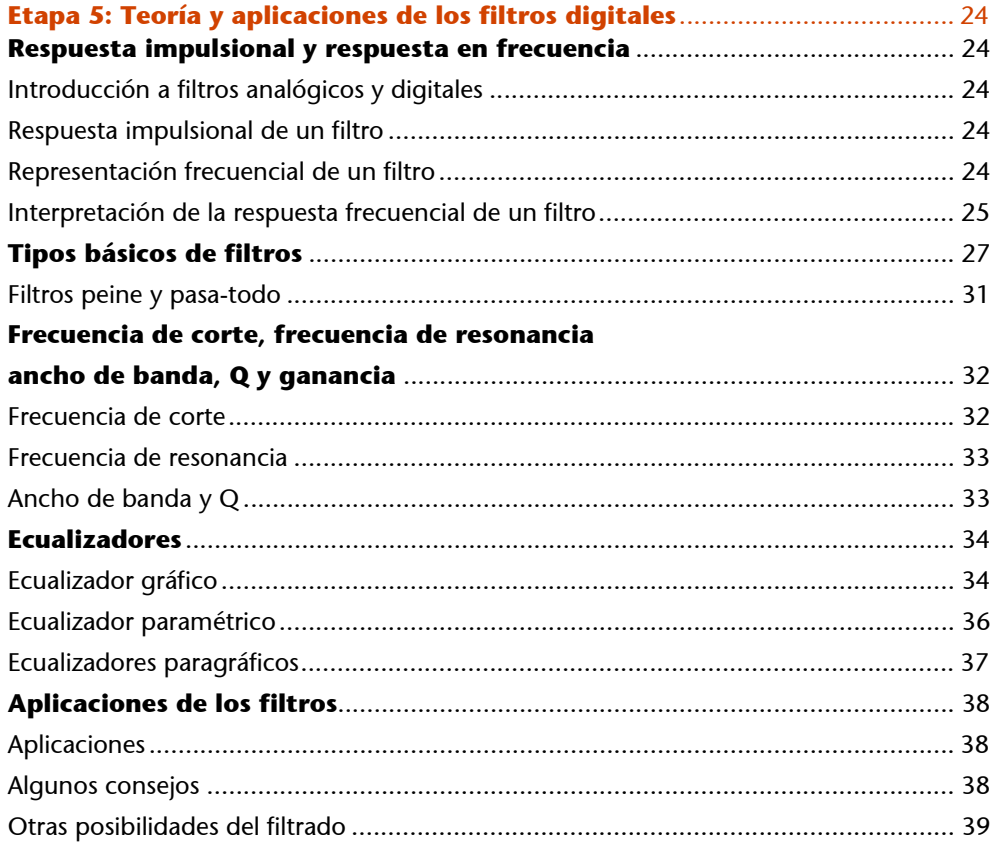

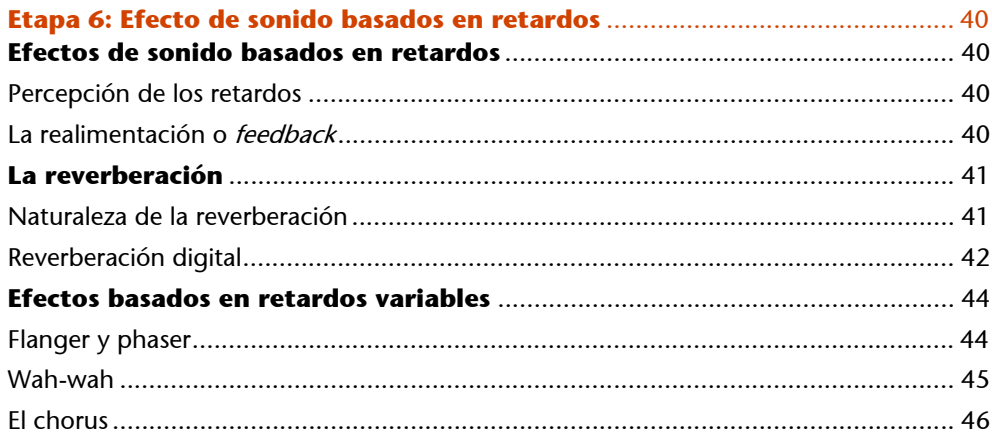

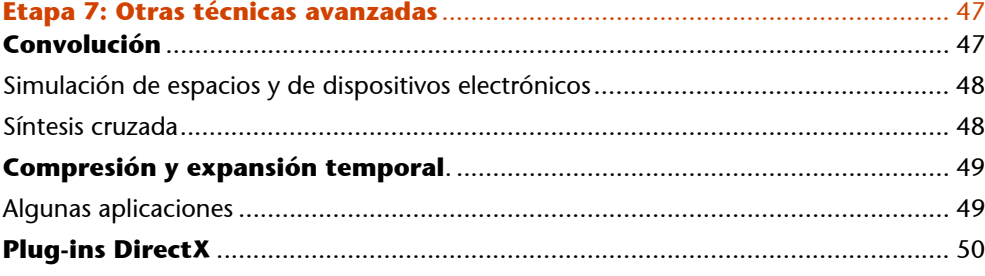

#### **Etapa 1: Etapa 1: Introducción al procesado digital**

#### **Introducción**

La "manipulación" del sonido, ya sea con fines estéticos como con fines prácticos, no es desde luego un invento de los ordenadores. Sin ir más lejos, la forma y el material de cualquier instrumento musical acústico incide directamente en la calidad sonora de éste, lo cual sabían ya bien Antonio Stradivarius u otros fabricantes italianos de violines que consiguieron construir, hace casi tres siglos, instrumentos que todavía hoy no han podido ser superados.

No tan lejos en el tiempo, y ya en el dominio de la electrónica analógica, podríamos citar las manipulaciones de cinta magnética que realizó hacia 1948 el compositor francés Pierre Schaffer (con las que se inicia la corriente musical denominada **música concreta)**, o el pedal *Wah-wah* y otros pedales de efectos, que popularizaron guitarristas de los años sesenta como Jimi Hendrix o Frank Zappa.

Sin embargo, las posibilidades del procesado de sonido se disparan sin duda con la conversión de un sonido procedente de cualquier fuente analógica en dígitos, almacenables en la memoria o el disco duro del ordenador tal como se ha estudiado en el módulo "Principios del sonido digital", cuando las posibilidades del procesado de sonido se disparan, ya que estos dígitos serán efectivamente manipulables mediante una infinitud de procesos o algoritmos lógicos y matemáticos.

*La conversión de un sonido cualquiera en dígitos manipulables por un ordenador dispara las posibilidades de manipulación de este sonido.*

En este módulo veremos que mediante varios procesos es posible corregir defectos en los sonidos originales, ensalzarlos, eliminar ruidos, modificarlos ligeramente o generar incluso sonidos nuevos totalmente irreconocibles. Todas estas posibilidades se fundamentan sobre una disciplina de investigación que combina la ingeniería, la física y las matemáticas, y que cuenta ya con varias décadas de existencia: **el procesado digital de señal**.

#### **Algunas posibilidades del procesado digital de audio**

Mediante el procesado digital de sonido, es posible, entre otras cosas:

- Cortar, pegar, eliminar y sustituir fragmentos sonoros con una precisión microscópica.
- Corregir los niveles en sonidos mal grabados.
- Eliminar ruidos de fondo en grabaciones analógicas antiguas o en grabaciones extraídas de vinilo o cinta de casete.
- Eliminar o minimizar ruidos imprevistos en una grabación (como voces de fondo, coches, etc.).
- Modificar la frecuencia del sonido convirtiendo el maullido de un gato en el rugir de un león, o nuestra propia voz en la voz de un ogro o de un "pitufo".
- Obtener voces susurrantes o baterías contundentes a partir de grabaciones "normalillas".
- Ecualizar cualquier sonido de infinitas maneras diferentes.
- Conseguir efectos típicos de ciencia-ficción.
- Añadir ecos, retardos y reverberaciones a cualquier grabación, como si se hubiera realizado en una catedral o en el Gran Cañón del Colorado.
- Simular verazmente la acústica de cualquier espacio existente, como si la grabación se hubiera desarrollado en él.
- Simular trayectorias (coches, personas andando, etc.), así como las posiciones espaciales (sonido procedente de la derecha, de arriba, de lejos, de cerca, etc.) de las fuentes sonoras.
- Acelerar o ralentizar sonidos sin modificar su frecuencia.
- Modificar la frecuencia de cualquier sonido sin modificar su duración.
- Crear sonidos híbridos con los que se pueden conseguir, por ejemplo, "objetos u animales parlantes".

*Para comprobar las inagotables posibilidades del procesado digital del sonido, no se necesita más que un ordenador dotado de una tarjeta de sonido y un programa editor gráfico de audio.*

#### **Clasificación de efectos de procesado digital de audio**

Las posibilidades de modificación del sonido digital son interminables, y un estudio pormenorizado nos llevaría a indagar en las complejas ecuaciones de la teoría del procesado digital de señal.

Para estudiar estas posibilidades de una forma práctica y concisa, pero clara y comprensible a la vez, se intentará establecer una taxonomía que nos permita organizar estos efectos de una forma coherente, explicando someramente algunos de los principios básicos de procesado de señal involucrados.

Aunque todo intento de clasificación de los efectos más frecuentes sólo puede ser aproximada, ya que muchos de ellos requieren de una combinación de operaciones que los hace partícipes de varias categorías diferentes, se muestra a continuación una tabla con los más representativos.

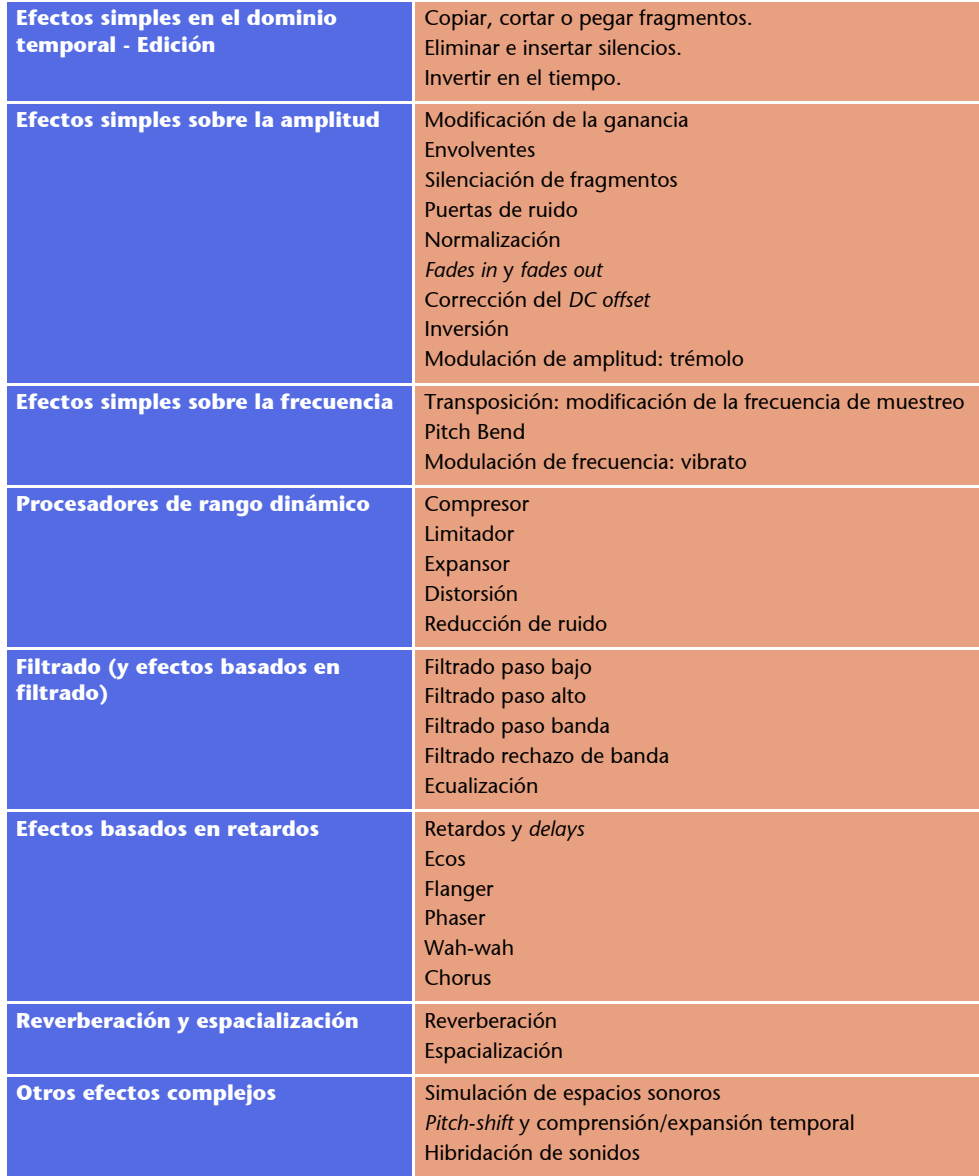

En esta primera etapa comenzaremos estudiando las posibilidades de edición más sencillas e intuitivas, y en las siguientes etapas de este módulo se irán introduciendo paulatinamente efectos y procesos cada vez más complejos y sofisticados.

## **Etapa 2: Etapa 2: Efectos básicos sobre la amplitud**

#### **Efectos a tiempo real**

Hasta hace poco la potencia de los ordenadores no permitía la aplicación de efectos en tiempo real. Hoy día esto ya es posible en casi todos los programas editores de audio, aunque la calidad de los resultados dependerá obviamente de la potencia del ordenador y de la complejidad del efecto que hay que aplicar. Cuando la potencia del ordenador sea insuficiente, podrán aparecer clics y pequeños silencios intermitentes, pero un Pentium a 400 ó 500 Hz debería ser suficiente para la mayoría de los efectos.

La mayoría de editores no están estrictamente pensados para el tiempo real, pero no cabe duda de que esta posibilidad de interacción facilita enormemente el ajuste correcto de los parámetros. Si antes era necesario ajustar, procesar, escuchar el resultado y, normalmente, deshacer y reajustar, repitiendo el ciclo varias veces, hoy todo esto puede hacerse de forma totalmente interactiva.

#### **Efectos simples sobre la amplitud 1 (Ganancia, normalización y puertas de ruido)**

Estos efectos figuran entre los más sencillos. Todos ellos modifican la amplitud de las señales, y operan realizando varias multiplicaciones para cada una de las muestras de un fragmento.

#### **Modificar la ganancia**

Modificar la ganancia consiste en multiplicar cada una de las muestras por un valor real. Si el valor está comprendido entre 0 y 1, el nivel sonoro disminuye, mientras que a partir de 1 aumenta. Se puede aplicar para potenciar sonidos que se han grabado con un nivel excesivamente bajo (o para reducir los demasiado intensos).

#### **Ganancia y distorsión**

Siempre que se realicen operaciones sobre la amplitud, se deberá cuidar que los niveles resultantes no superen el rango permitido para cada muestra, que en el caso de 16 bits corresponde a ±32.767. De lo contrario se producirá saturación y distorsión. En la derecha de la figura se muestra el resultado de aplicar una ganancia demasiado grande al fragmento de sonido de la izquierda (se ha elegido representar un fragmento muy breve, con un nivel de *zoom* temporal que permita percibir el efecto sobre las muestras individuales).

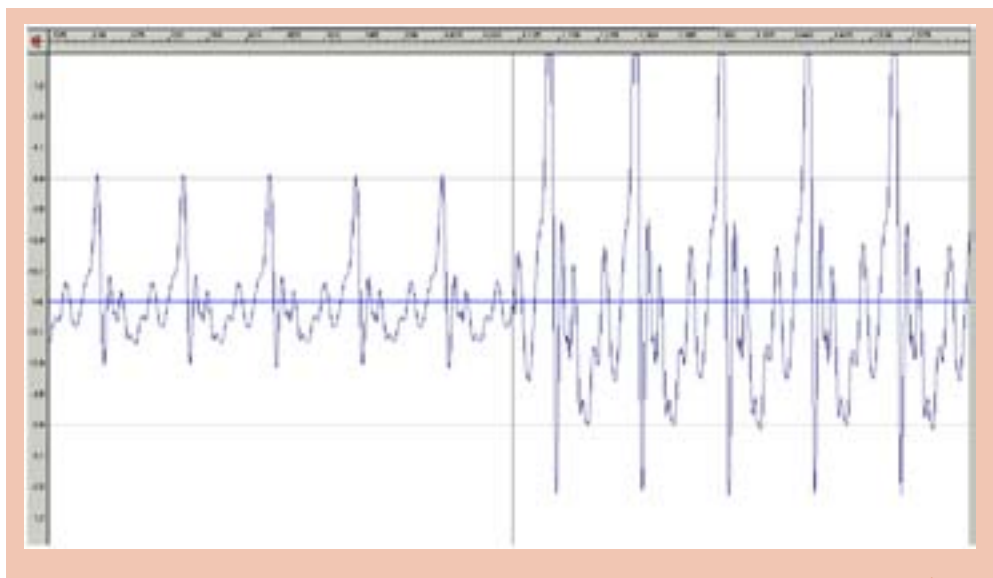

Un fragmento de sonido (izquierda) y el mismo fragmento distorsionado (derecha), después de<br>aplicarle una ganancia del 300% (+9,55 dB). La distorsión se observa perfectamente en las puntas<br>recortadas de la parte superior.

#### **Silenciar**

Silenciar es un caso extremo de ganancia que consiste simplemente en multiplicar por cero la zona seleccionada. No tiene ningún parámetro.

#### **Puerta de ruido**

Las puertas de ruido se utilizan para silenciar las muestras por debajo de determinado valor umbral, que se introduce como parámetro.

En la figura se esquematiza el proceso, que puede utilizarse para eliminar ruido de fondo en los momentos de "silencio", asignando un valor umbral ligeramente superior a la intensidad del ruido de fondo. Como se verá más adelante, existen formas más sofisticadas de reducción de ruido, que a diferencia de ésta, consiguen eliminar también el ruido de fondo incluso de los momentos en que éste se mezcla con otros sonidos.

En la actualidad, existen herramientas mucho más sofisticadas para la reducción de ruido, que a diferencia de las puertas de ruido, consiguen eliminar también el ruido de fondo incluso de los momentos en que éste se mezcla con otros sonidos.

Las puertas de ruido se utilizan también a menudo con una función estética, especialmente para procesar pistas de batería, con lo que se consiguen ataques y decaimientos más secos.

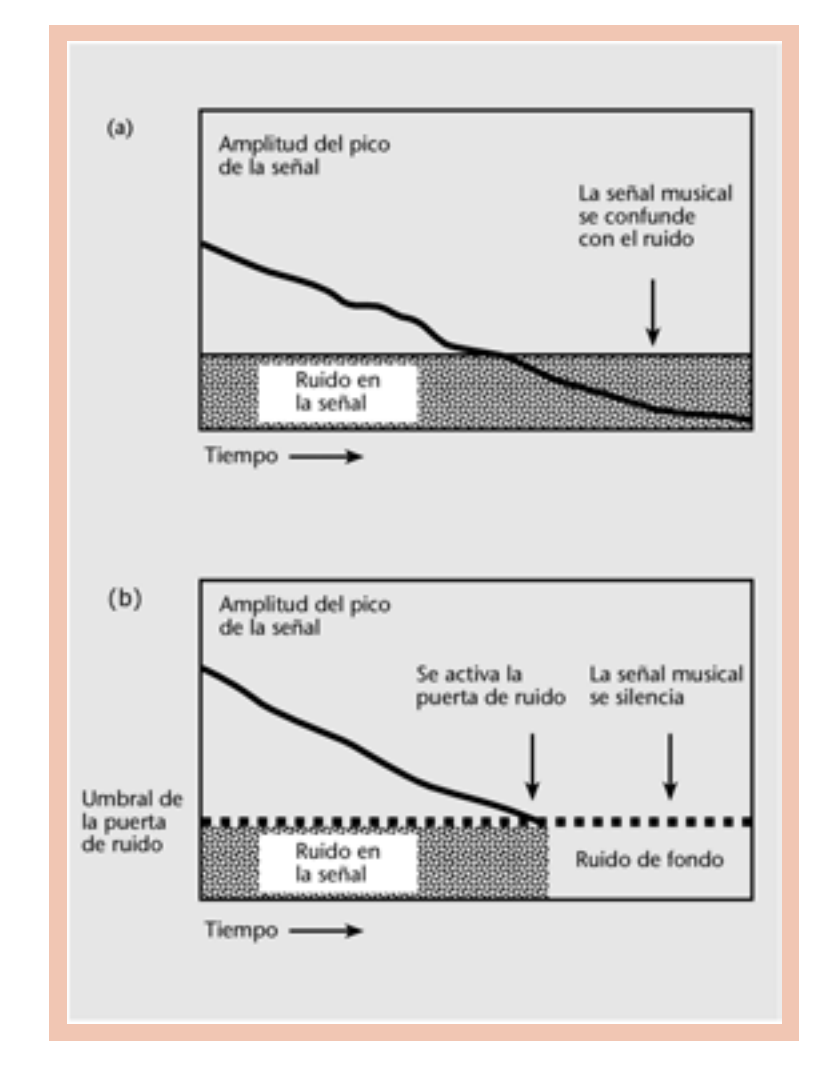

Phil Collins fue uno de los bateristas que en los años ochenta puso de moda el uso de puertas de ruido para procesar las pistas de batería.

#### **Normalizar**

Normalizar es un caso particular de modificación de ganancia, que consiste en obtener la máxima amplitud posible sin que se produzca distorsión. Esto se consigue recorriendo la zona seleccionada y guardando su amplitud máxima. Una vez obtenida ésta, se multiplican todas las muestras del fragmento por el cociente máxima amplitud posible / máxima amplitud del fragmento. Si, por ejemplo, la aplicación detectara un máximo de 12.345, todas las muestras de la zona seleccionada se multiplicarían por 2,654273 (32.767 / 12.345 = 2,654273, donde 32.767 es el máximo valor positivo en un sonido de 16 bits).

La teoría al respecto es así de precisa, pero lo cierto es que las aplicaciones prácticas son cada vez más sofisticadas y ofrecen nuevas posibilidades de configuración.

La normalización es muy útil para uniformizar los niveles de grabaciones de procedencias dispares y obtener la máxima resolución para cada caso. Sin embargo, tiene también sus peligros si se aplica indiscriminadamente, como por ejemplo a

grabaciones o fragmentos que por razones estéticas requieran de niveles inferiores (como por ejemplo una voz susurrante).

#### **Efectos simples sobre la amplitud 2**

#### **Aplicar envolventes**

Una envolvente es una curva que determina la evolución temporal de la amplitud. Los editores de sonido permiten que el usuario dibuje envolventes utilizando un número cualquiera de puntos, y realizan posteriormente el producto de la envolvente y la señal seleccionada, generando nuevos sonidos de amplitud más variable en el tiempo.

Las envolventes permiten añadir más variedad a un sonido demasiado estacionario. Así por ejemplo, una envolvente como la de la siguiente figura, que posee un ataque rápido e intenso y decrece después muy rápidamente, permite generar sonidos percusivos a partir de cualquier sonido de amplitud constante.

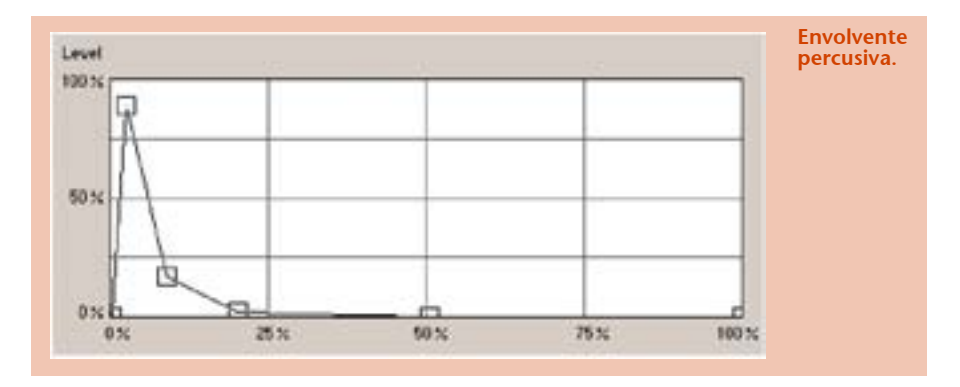

Las envolventes son elementos esenciales en cualquier sintetizador, por lo que las volveremos a ver con mayor detalle cuando en el módulo "Síntesis digital del sonido" estudiemos estos dispositivos.

A continuación se muestra la ventana de definición de envolventes en el editor de audio, mientras que en la tercera figura se muestra el efecto obtenido al aplicar esta envolvente al sonido de la segunda.

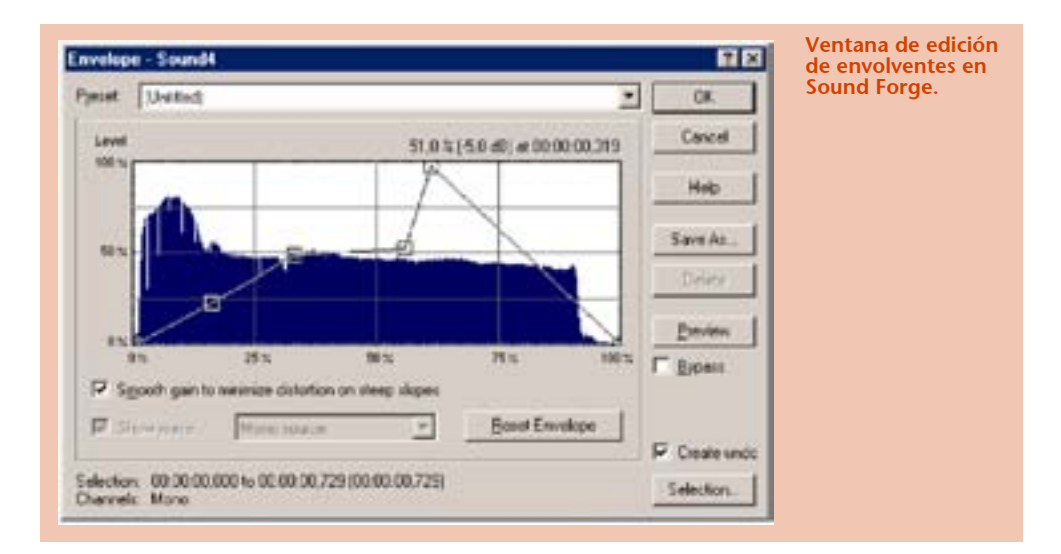

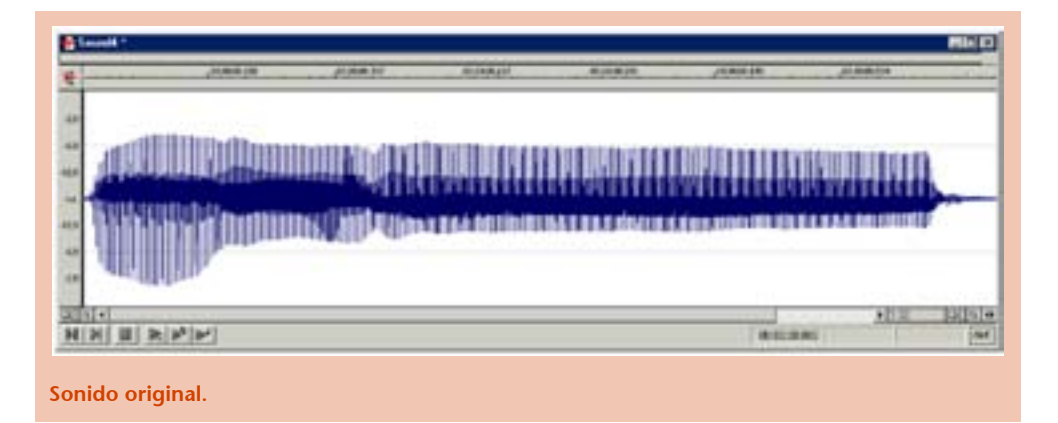

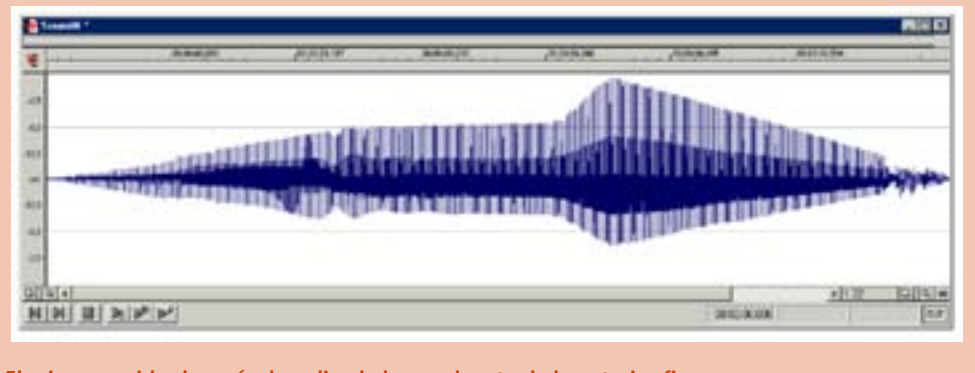

**El mismo sonido después de aplicarle la envolvente de la anterior figura.**

#### **Fade in y Fade out**

Con estos dos términos ingleses que podrían traducirse como 'fundido de entrada' y 'fundido de salida' respectivamente, se designan dos envolventes particulares, que normalmente cuentan como opciones de menú propias por lo mucho que se utilizan.

La primera (fundido de entrada) es una envolvente con valor inicial cero y valor final uno, que se aplica al inicio de un fragmento, mientras que la segunda (fundido de salida), se inicia con uno y termina con cero, y se aplica normalmente al final de un fragmento.

Cuando un sonido digital comienza bruscamente con un valor demasiado alto, se produce una discontinuidad exagerada en el paso del cero al primer valor no nulo que tiene como resultado un clic perfectamente audible. Los fundidos de entrada elimina fácilmente esta incorrección. La duración del fragmento seleccionado puede variar entre unos pocos milisegundos, si sólo queremos eliminar el clic, hasta varios segundos, si deseamos que el sonido se inicie lentamente.

El *Fade out* cumple lógicamente la misma función, pero para el final de los sonidos, evitando rupturas demasiado bruscas.

#### **Modulación de amplitud**

La modulación de amplitud consiste en multiplicar el fragmento por una señal periódica, normalmente sinusoidal, lo que en terminología musical se denomina *trémolo*. Los parámetros son frecuencia y amplitud de la modulación. Este efecto, se utiliza para crear efectos de trémolo o para aumentar la intensidad espacial de una grabación, y puede requerir de una cierta búsqueda y tanteo antes de encontrar los valores adecuados de los dos parámetros.

Conviene tener en cuenta que para obtener un efecto de oscilación de la amplitud, la frecuencia de la onda moduladora deberá ser inferior a la frecuencia audible, es decir, por debajo de los 20 Hz. Por encima de este valor, el resultado no es ya una variación de la amplitud, sino un cambio tímbrico que añade nuevas frecuencias al sonido original.

#### **Inversión**

Con esta operación se realiza una reflexión respecto al eje horizontal. De esta forma, los valores positivos pasan a ser negativos y viceversa, con lo se consigue un cambio de fase. Es un efecto muy sutil que se percibe mejor cuando la inversión se aplica a un único canal de un sonido estéreo. En estos casos, el resultado se percibe más como un cambio de la posición espacial del sonido que como un cambio de timbre propiamente dicho.

#### **Efectos simples sobre la amplitud 3 (mezclas y corrección de** *offset***)**

Para terminar esta etapa, mencionaremos brevemente dos últimos efectos, que a diferencia de los anteriores (que operaban multiplicando la señal por valores cercanos a cero o a uno) operan de forma aditiva.

Así, por ejemplo, si tomamos dos ficheros de sonido y sumamos los valores de sus muestras una a una (la primera muestra del sonido 1 con la primera muestra del sonido 2, la segunda muestra del sonido 1 con la segunda muestra del sonido 2...), estaremos obteniendo un tercer sonido que es la suma o mezcla de los dos anteriores.

#### **Mezclar dos sonidos**

Por lo tanto, mezclar sonidos significa sumar dos fragmentos (de un mismo fichero o de ficheros diferentes). En la mayoría de los programas, esta operación es normalmente accesible desde los menús como un caso especial de **pegar**, por lo que debe ir precedida por la acción de **copiar** uno de los dos fragmentos que hay que mezclar. A continuación, y antes de ejecutar el comando, posicionaremos el cursor en el inicio de la zona destino.

*Al sumar dos fragmentos de sonido, puede suceder que para algunos valores la suma sea superior al rango máximo permitido (que en el caso de un sonido de 16 bits sería* ±*32.767), de modo que se produciría distorsión. Por ello es recomendable disminuir la amplitud de cada uno de los dos sonidos antes de sumarlos.* 

#### **DC Bias Offset**

Algunas tarjetas de sonido introducen un error permanente al digitalizar, que ocasiona un desplazamiento del cero. Podéis comprobarlo grabando un fragmento de silencio y observando los resultados en cualquier editor de sonido (con el máximo nivel de zoom vertical). Si la línea recta correspondiente al fragmento de silencio grabado no se corresponde exactamente con la línea del cero, la tarjeta presenta un error de desplazamiento (que podrá ser positivo o negativo).

#### **Etapa 3: Etapa 3: Efectos simples sobre la frecuencia**

Existen varias operaciones sencillas que comportan modificaciones frecuenciales. La comprensión de todas ellas es fundamental para trabajar con soltura con el sonido digital.

#### **Modificaciones de la frecuencia del sonido**

#### **Modificación de la frecuencia de muestreo sin modificar la frecuencia del sonido**

Al remuestrear modificamos la frecuencia de muestreo de un fichero, sin alterar la frecuencia del sonido. Esto se consigue normalmente eliminando o repitiendo algunas muestras. Por ejemplo, para pasar de 44.100 Hz a 22.050, se elimina directamente una muestra de cada dos, mientras que para el realizar el cambio inverso, cada muestra es duplicada. En realidad, para obtener una mayor calidad se realiza una interpolación, de forma que si una muestra vale 1.000 y la siguiente 1.020, la que se añade tomará el valor 1.010 (cuando el cociente de las dos frecuencias no es un valor entero, las matemáticas involucradas se complican un poco más, pero el principio sigue siendo el mismo). Utilizaremos esta opción cuando queramos reducir el tamaño (y la calidad) de un fichero.

#### **Modificación de la frecuencia de reproducción, cambiando la frecuencia del sonido**

Supongamos que tenemos un sonido digitalizado a 44.100 Hz. Si decidimos que su frecuencia de muestreo pase a 22.050 sin modificar el sonido en sí, el resultado durará el doble y sonará una octava por debajo, ya que el programa leerá las muestras a la mitad de velocidad. En realidad los cambios no se llevan ahora a cabo sobre el fichero de sonido, sino sobre el descriptor que incorpora cada fichero.

Esta operación equivale a visionar una cinta de vídeo a cámara lenta o a cámara rápida (la información que hay sobre la cinta no se está modificando, sólo la forma de interpretarla) o a reproducir una cinta o un disco de vinilo a velocidades diferentes de la original. Un LP de 33 rpm reproducido a 45 rpm sube la frecuencia en aproximadamente un 136%. Frecuencias superiores hacen que el sonido resultante sea más agudo, mientras que valores inferiores lo tornan más grave.

En el ordenador, este efecto se consigue simplemente modificando el valor de frecuencia en la cabecera del fichero, sin modificar para nada los datos. Esta operación conlleva además la modificación de la duración del sonido (a una frecuencia doble, el sonido durará la mitad).

#### **Transposición**

El término musical *transponer* se utiliza en música para subir o bajar una nota o una melodía. En el tratamiento digital de sonido, *transponer* significa modificar la altura, pero manteniendo la frecuencia de reproducción. El resultado sonoro es similar al de la modificación de la frecuencia de reproducción del apartado "Modificar la frecuencia del sonido", aunque como veremos, el efecto es en realidad una combinación de los dos anteriores.

Al modificar la frecuencia de reproducción de un fichero obtenemos un nuevo sonido con un carácter totalmente diferente del original, que podríamos utilizar para obtener un efecto peculiar. Sin embargo, dado que el nuevo fichero tiene una frecuencia de reproducción diferente, es probable que si deseásemos utilizarlo en combinación con otros sonidos para realizar una composición o una pequeña sonorización, tuviésemos que resamplearlo (modificación de la frecuencia de muestreo sin modificar la frecuencia del sonido), para igualar su frecuencia a la de los otros sonidos utilizados.

Por otra parte, muchas tarjetas de sonido sólo soportan unas pocas frecuencias de reproducción (48.000 Hz, 44.100 Hz, 32.000 Hz, 22.050 Hz y 11.025 Hz), por lo que al cambiar la frecuencia sólo tendríamos disponibles unos determinados intervalos musicales. Para obtener los restantes deberíamos realizar la operación en dos pasos, cambiando primero la frecuencia y realizando después una transposición.

Afortunadamente, estos dos pasos están frecuentemente disponibles de forma automatizada en la mayoría de los programas de edición de audio.

El valor de la transposición suele indicarse mediante intervalos musicales (subir dos semitonos, etc.) y de forma más precisa, mediante cents (recordemos que 100 cents corresponden a 1 semitono).

Como se ha visto, estas operaciones comportan la variación de la duración del sonido (más breve cuanto más agudo, más largo cuanto más grave).

#### **Pitch Bend**

Este efecto es una generalización de la transposición, ya que permite transponer el sonido de forma continua, a partir de la definición de una envolvente de frecuencia. Musicalmente, el efecto obtenido se conoce como *glissando* y es el que se obtiene, por ejemplo, al desplazar rápidamente la mano izquierda sobre las cuerdas de un violín o una guitarra.

#### **Etapa 4: Procesado de rango dinámico**

#### **Introducción**

Recordemos que el rango dinámico de un fragmento sonoro viene dado por la diferencia (en decibelios) entre la intensidad más fuerte y la más débil. Los efectos incluidos en este apartado operan directamente sobre la amplitud de las muestras, de formas diferentes según el nivel de cada muestra.

De entre estos efectos, los más importantes son los compresores, los expansores, y los limitadores, aunque también podríamos incluir en este apartado las puertas de ruido.

Estos efectos se han venido utilizando extensivamente en los estudios de grabación profesionales desde hace varias décadas, inicialmente en sus "versiones analógicas" mediante varios y costosos dispositivos electrónicos.

Una buena forma de caracterizar estos procesos es por su función de transferencia, que establece una correspondencia entre las amplitudes de entrada y las amplitudes de salida.

En la siguiente figura se muestran varias funciones de este tipo, junto con los efectos que producen en un fragmento sonoro. La función (a) es una recta con una inclinación de  $45^\circ$ , lo que significa que, en este caso, no se produce ninguna modificación del rango dinámico (a cualquier valor de amplitud de entrada le corresponde el mismo valor en la salida).

Algunos programas de edición de audio permiten que el usuario dibuje manualmente la curva de transferencia, por lo que todos los efectos que se describen a continuación pueden considerarse como casos particulares de un proceso único.

**Etapa 4:** 

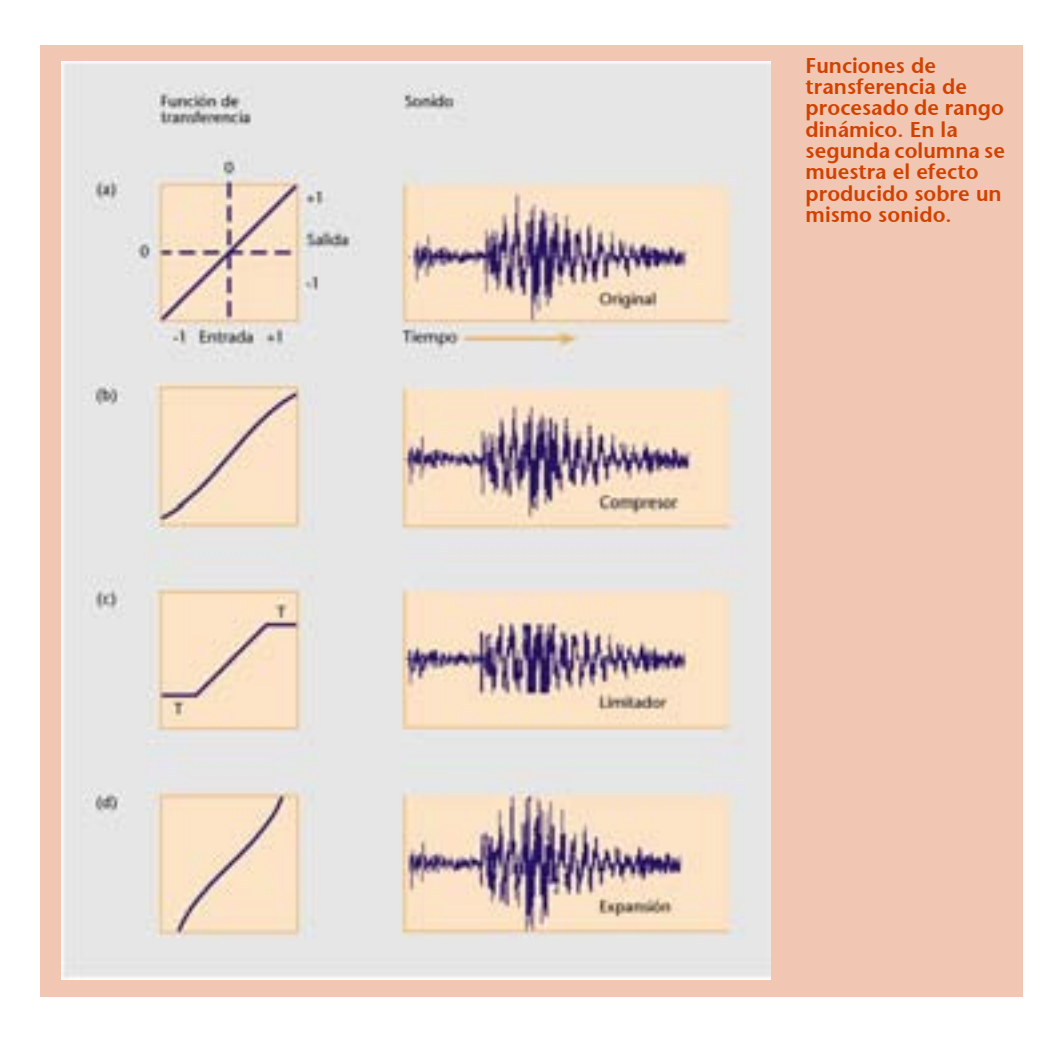

#### **Compresores y limitadores**

Los compresores se utilizan para reducir el rango dinámico de una señal, ya que consiguen subir los valores situados por debajo de un mínimo, así como reducir los que se encuentran por encima de un valor máximo.

Los limitadores son un caso extremo de compresores, que limitan la amplitud máxima posible a un valor umbral. Suelen utilizarse en grabaciones de conciertos para evitar que se pueda producir saturación. Su función de transferencia presenta pendientes horizontales en los extremos. La siguiente figura corresponde por lo tanto a un limitador, y estudiaremos brevemente este caso particular para entender el significado de estas funciones de transferencia.

#### **Interpretación de la figura**

En el eje de las abscisas se muestran los valores de entrada, en este caso en decibelios, aunque también podría estar en valores de la muestra (entre 0 y 32.767, o normalizados entre 0 y 1), mientras que en las ordenadas se muestran los valores de salida correspondientes. En el gráfico el nivel de 0 dB indica al máximo nivel posible (que en un sistema de 16 bits sería ±32.767).

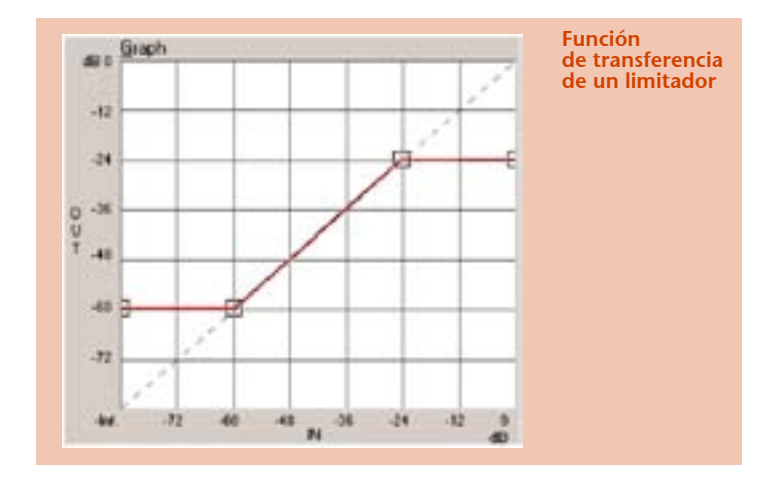

Estudiando el gráfico se observan los siguientes aspectos:

- **1.** Todos los valores de entrada por debajo de los −60 dB pasan a tener −60 dB.
- **2.** Los valores comprendidos entre −60 y −24 dB se mantienen inalterados.
- **3.** Los valores por encima de −24 dB se reducen a −24 dB.

Por lo tanto, el rango dinámico de la señal queda limitado a 36 dB (60 − 24).

#### **Puertas de ruido**

Teniendo en cuenta lo estudiado en el subapartado **"Puerta de ruido"** (en la etapa "Efectos básicos sobre la amplitud" de este mismo modulo), ¿cómo sería la función de transferencia de una puerta de ruido?

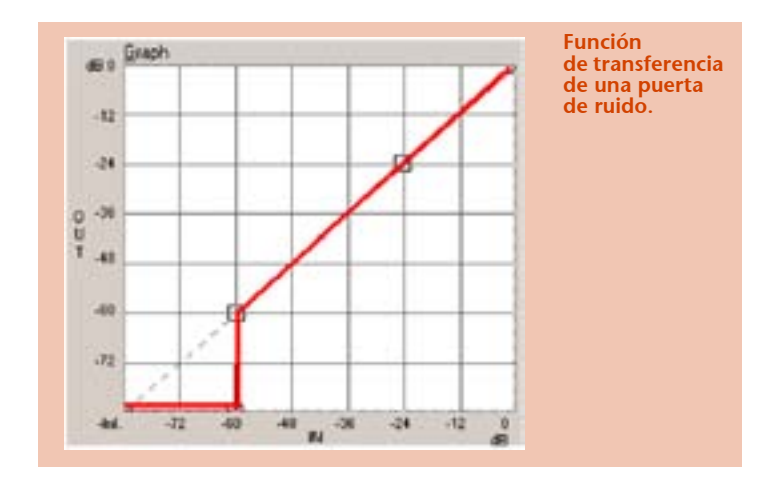

En esta figura, todos los valores por debajo de los −60 dB se reducen al silencio (−∞ dB).

#### **Ratio de compresión**

Una forma de definir estos efectos es a partir de su razón o ratio de compresión, que se obtiene a partir del cociente **nivel entrada/nivel salida**, medidos ambos en decibelios.

Una razón de 4:1 significa que un cambio de 4 dB en la entrada sólo produce un cambio de 1 dB en la salida. Cuanto mayor sea esta razón, más importante será por lo tanto la compresión.

#### **Expansores**

Un expansor es el opuesto de un compresor. Acentúa los cambios, disminuyendo los niveles débiles y aumentando los fuertes. En un expansor, la curva de transferencia presenta pendientes superiores a la diagonal en los extremos, tal como se aprecia en la siguiente figura.

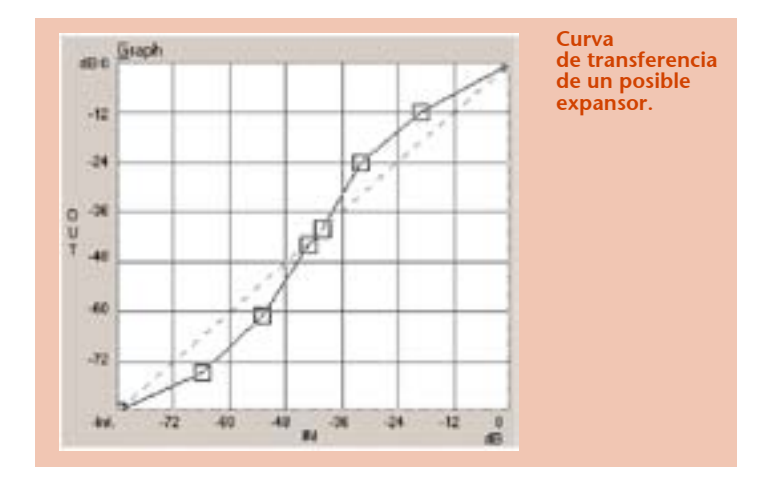

En los expansores, la razón de compresión es inferior a uno. Una razón de 1:5 significa que un cambio de 1 dB en la entrada produce uno de 5 dB en la salida.

#### **Aplicaciones**

- El uso de compresores es frecuente en las grabaciones de rock y de música pop. Suelen aplicarse a guitarras, bajos y baterías para obtener más "pegada". Con valores de compresión altos (10:1) las guitarras producen un sonido más *heavy*.
- También se suelen aplicar compresiones en las grabaciones de partes vocales, ya que en muchos casos la señal emitida por la voz y recogida por un micrófono presenta mínimos muy débiles que se confundirían con el ruido de fondo.
- Con una compresión más exagerada (10:1) aplicada a la voz se consigue un efecto "intimista", ya que se acentúan los sonidos de la respiración y de los movimientos bucales (lengua, saliva, etc.).
- Los expansores se utilizan para realzar grabaciones antiguas que presentan un rango dinámico estrecho.
- La combinación de compresores y puertas de ruido (en la grabación) junto con expansores (en la reproducción) se utiliza como técnica de reducción de ruido, como por ejemplo en el sistema Dolby.

#### **Uso de procesadores de rango dinámico: conclusión**

#### **La distorsión**

Este término tiene connotaciones peyorativas, ya que normalmente define la pérdida o la degradación inevitable en una señal, ocasionadas por los diferentes dispositivos o procesos (micrófono, grabación, amplificador, altavoces) a los que se ve sometida. Sin embargo, todos los efectos descritos anteriormente son, en realidad, casos particulares de distorsión, que, por su uso frecuente, reciben un nombre propio.

Y es precisamente esta distorsión ligera lo que muchos productores de pop y rock buscan aplicando la compresión. Por otra parte, todas estas herramientas, especialmente las que ofrecen al usuario tantas posibilidades de personalización, posibilitan cualquier tipo de distorsión arbitraria y facilitan también muchas distorsiones indeseadas.

Finalmente, el oído será el juez supremo, pero salvo cuando se busquen explícitamente efectos muy exagerados, se deberá tratar de evitar la saturación, que se produce cuando las muestras alcanzan el valor máximo posible. Por esta razón será siempre recomendable probar las configuraciones de compresión con las partes más intensas del fichero o fragmento al que se vaya a aplicar.

#### **Etapa 5: Etapa 5: Teoría y aplicaciones de los filtros digitales**

#### **Respuesta impulsional y respuesta en frecuencia**

#### **Introducción a filtros analógicos y digitales**

Los filtros analógicos se han venido utilizando profusamente en la música desde los primeros instrumentos musicales electrónicos, allá por 1920-1930, mientras que los primeros experimentos con filtros digitales se remontan hacia 1950.

De forma rigurosa, cualquier algoritmo o proceso computacional que a partir de una entrada (una secuencia de números) genere una salida (otra secuencia de números), puede considerarse como un filtro digital. Todos los procesos que hemos comentado hasta el momento representan, por lo tanto, casos diferentes de filtros digitales, aunque en la práctica este término se acostumbra a reservar para aquellos dispositivos que modifican el espectro de una señal.

Pensad que la teoría de filtros digitales puede ocupar todo un curso en una carrera de ingeniería, por lo que no trataremos aquí la forma de implementación de estos filtros digitales, ni las teorías matemáticas sobre las que se fundamentan, desarrolladas todas ellas a partir de 1960, sino que nos centraremos en los conceptos más básicos, así como en las aplicaciones más frecuentes del filtrado.

#### **Respuesta impulsional de un filtro**

Existen varias formas de definir el comportamiento de un filtro.

La primera consiste en indicar la salida del filtro a partir de una entrada impulsional (es decir, de un **impulso de una sola muestra**). Esta salida se denomina **respuesta impulsional** (IR) del filtro y tiene una representación en el dominio temporal (amplitud en función del tiempo).

#### **Representación frecuencial de un filtro**

La otra forma de definir el comportamiento de un filtro es a partir de su representación frecuencial, que puede entenderse como el espectro resultante tras haber pasado por el filtro un fragmento de ruido blanco (ruido que contiene todas las frecuencias por igual).

En las siguientes figuras se muestran estas dos representaciones para el filtro "*Phone Line Effect*" disponible como *preset* en la versión 4.5 del editor de sonido en la opción de menú *Process/EQ/Parametric*.

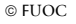

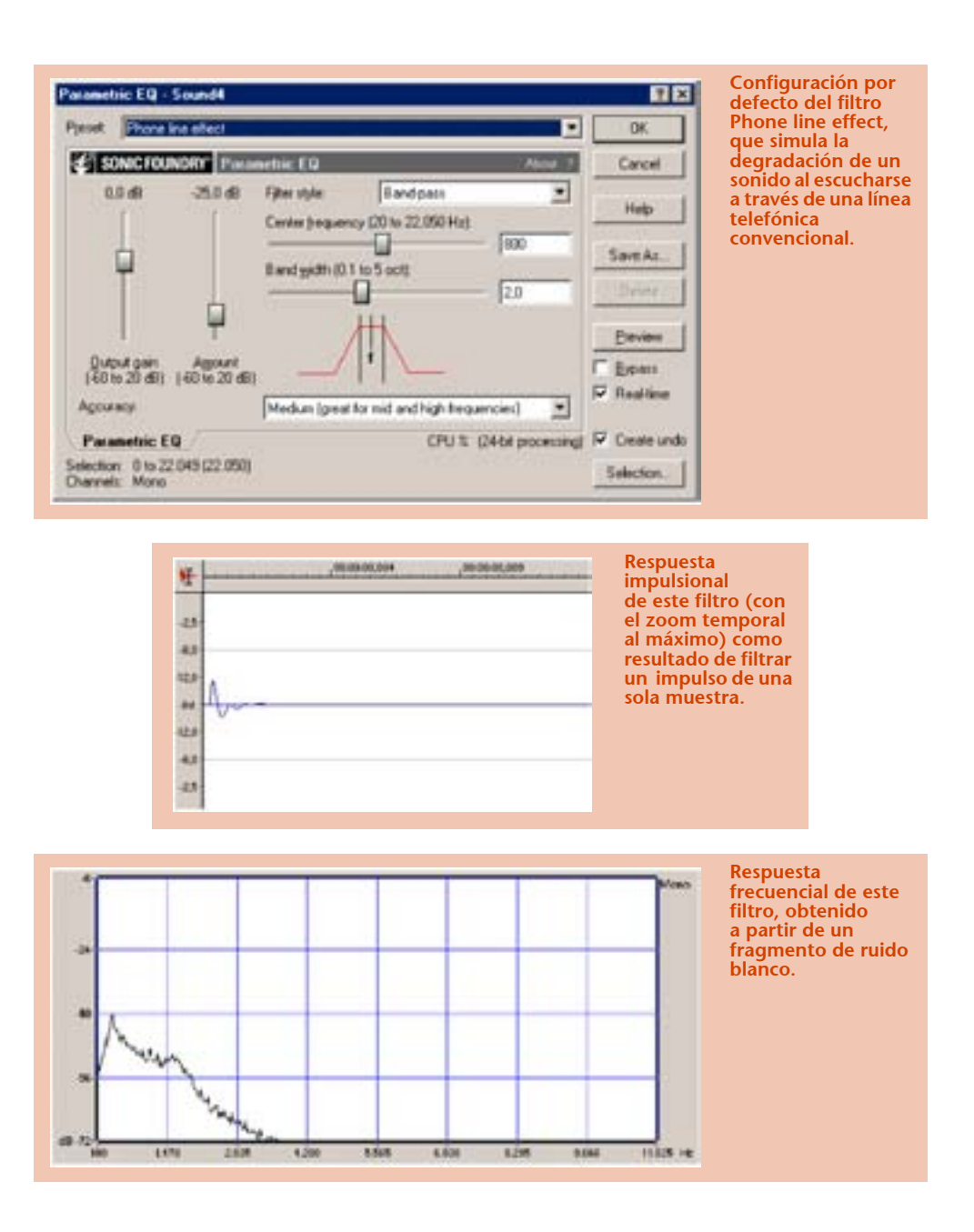

#### **Interpretación de la respuesta frecuencial de un filtro**

Aunque los dos gráficos del subapartado anterior ofrecen en principio la misma información sobre el comportamiento del filtro, no cabe duda de que la representación frecuencial es más intuitiva.

En ella se puede observar que el filtro ofrece un máximo para un valor de frecuencia alrededor de los 300-400 Hz (la resolución de la figura no nos permite precisar mejor) y que a continuación la amplitud decrece rápidamente hasta ser prácticamente nula para frecuencias superiores a los 3.500 Hz.

Esta interpretación es más intuitiva si se compara con el espectro del ruido blanco antes de ser filtrado, que se muestra en la figura (como ya hemos indicado, el ruido blanco se caracteriza por tener una distribución de frecuencias aproximadamente uniforme).

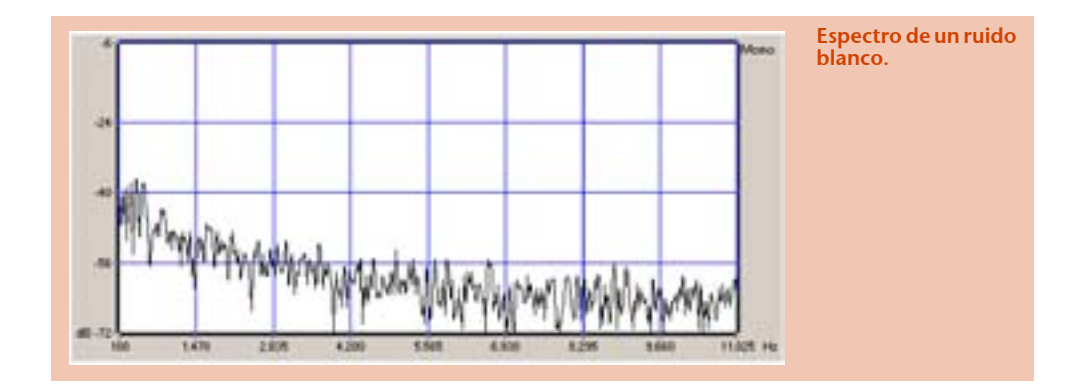

*La curva de respuesta de frecuencia de un filtro indica la forma como se atenúan o se amplifican las diferentes frecuencias en la entrada tras pasar por el filtro.*

#### **Curvas de frecuencia en dispositivos electrónicos**

La curva de respuesta de frecuencia no sólo se estudia en el caso de los filtros o, visto de otra manera: cualquier dispositivo que capte, grabe o reproduzca sonido, cualquier dispositivo, en suma, por el que pase el sonido, es un filtro.

Cada dispositivo altera inevitablemente el sonido, y por consiguiente posee una curva de respuesta de frecuencia que caracteriza esta modificación.

Para cada micrófono, cada amplificador, cada grabador de casetes, cada conversor A/D o D/A, cada altavoz, se puede representar y estudiar su curva. Un micrófono o unos altavoces ideales no deberían potenciar determinada zona del espectro; en cualquiera de estos sistemas, desearíamos una curva de frecuencia plana, al menos en la zona audible entre los 20 y los 20.000 Hz, lo que significaría que el dispositivo se comporta de forma neutra, sin afectar, modificar o "colorear" el sonido.

Sin embargo, este ideal es en realidad inalcanzable; ésta es una de las preocupaciones de los ingenieros y diseñadores de componentes electrónicos y uno de los factores determinantes a la hora de marcar el precio de cualquier dispositivo, entendiendo que cuanto más plana sea su curva, más se tendrá que pagar por él.

#### **Tipos básicos de filtros**

Existen varias formas de clasificar y describir los filtros:

La primera de ellas, la que utilizan los ingenieros, los clasifica según las transformadas matemáticas que los caracterizan (se habla en este caso de los polos y los ceros de determinado filtro, de filtros con uno, dos o más polos, etc.). Aunque los detalles de esta clasificación son esenciales para los diseñadores de filtros, su estudio está más allá del alcance de este módulo.

Otra forma de clasificarlos, que igualmente sólo nos limitaremos a mencionar, es según la forma en que estos filtros se implementan digitalmente. Así, se habla de filtros IIR (respuesta impulsional infinita) o de filtros FIR (de respuesta impulsional finita), según utilicen o no ecuaciones recursivas.

La forma de clasificación de filtros que introduciremos se basa en esquematizar la curva de respuesta frecuencial. Aunque la curva de respuesta en frecuencia de un filtro real puede ser enormemente compleja, en principio cualquier filtro puede definirse a partir de dos filtros de comportamientos básicos: el filtro pasa-bajo y el filtro pasa-alto.

- El filtro **pasa-bajo** deja pasar las frecuencias por debajo de un determinado valor, denominado *frecuencia de corte*.
- El filtro **pasa-alto** realiza la labor opuesta, ya que únicamente deja pasar las frecuencias superiores a la frecuencia de corte.

En ambos casos, en un filtro ideal, estas frecuencias de corte deberían suponer una discontinuidad en la curva de respuesta, de modo que toda frecuencia de un lado de este valor de corte se atenuará totalmente mientras que todas las del otro lado se dejarán tal cual. En la práctica esto no es posible, y todos los filtros reales presentan una pendiente en la zona cercana a la frecuencia de corte. Cuanto más inclinada sea esta pendiente de atenuación, más preciso será el filtro.

A partir de estos dos filtros básicos, podemos construir otros dos tipos muy utilizados:

- El filtro **pasa-banda** deja pasar una banda de frecuencias, eliminando el resto. Se define a partir de la frecuencia central o de resonancia y el ancho de banda.
- El filtro de **rechazo de banda** actúa de forma inversa al de pasa-banda. Al igual que éste, se caracteriza por la frecuencia de resonancia y el ancho de banda.

En la siguiente figura se esquematizan las curvas de respuesta de frecuencia de los cuatro filtros básicos descritos.

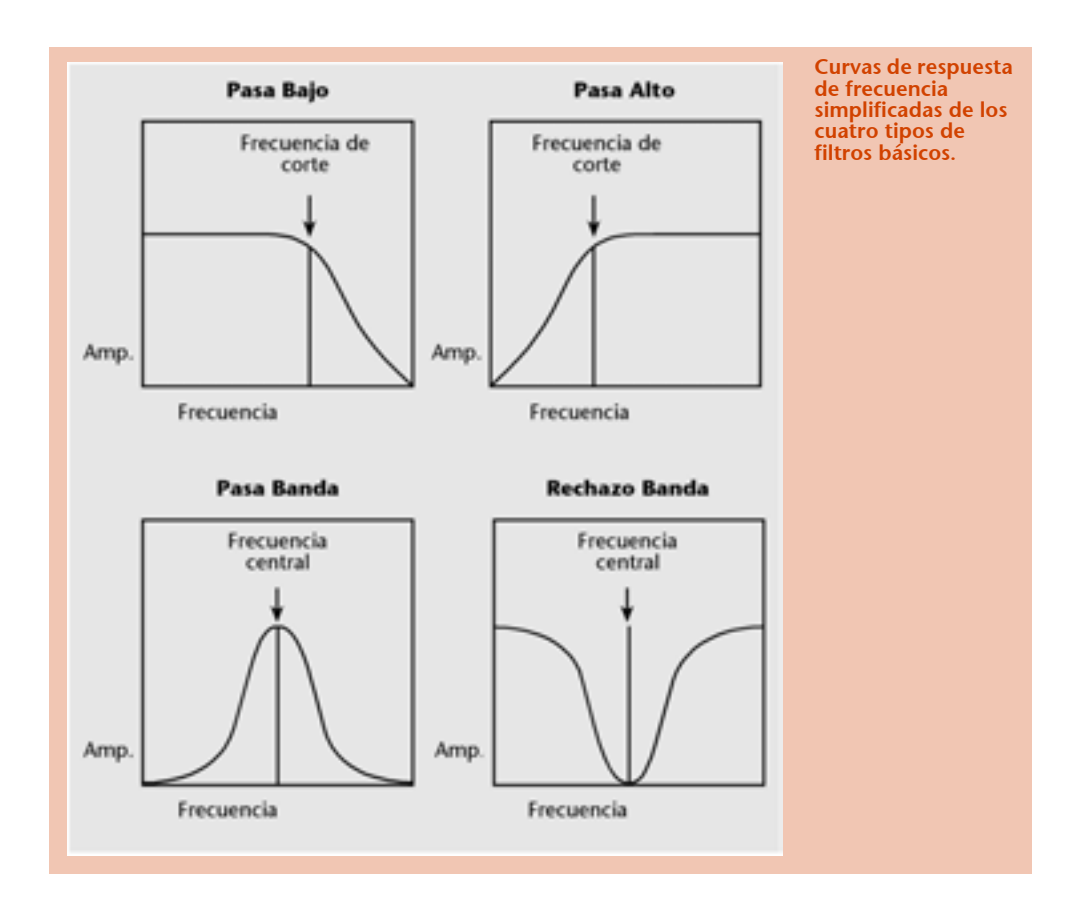

Las siguientes figuras muestran los efectos de aplicar estos diferentes filtros a un mismo sonido. En cada una de ellas se representa el sonido en su representación temporal (arriba), el espectro de frecuencias en representación 3D (centro) y el espectro en el instante inicial *t* = 0 (abajo).

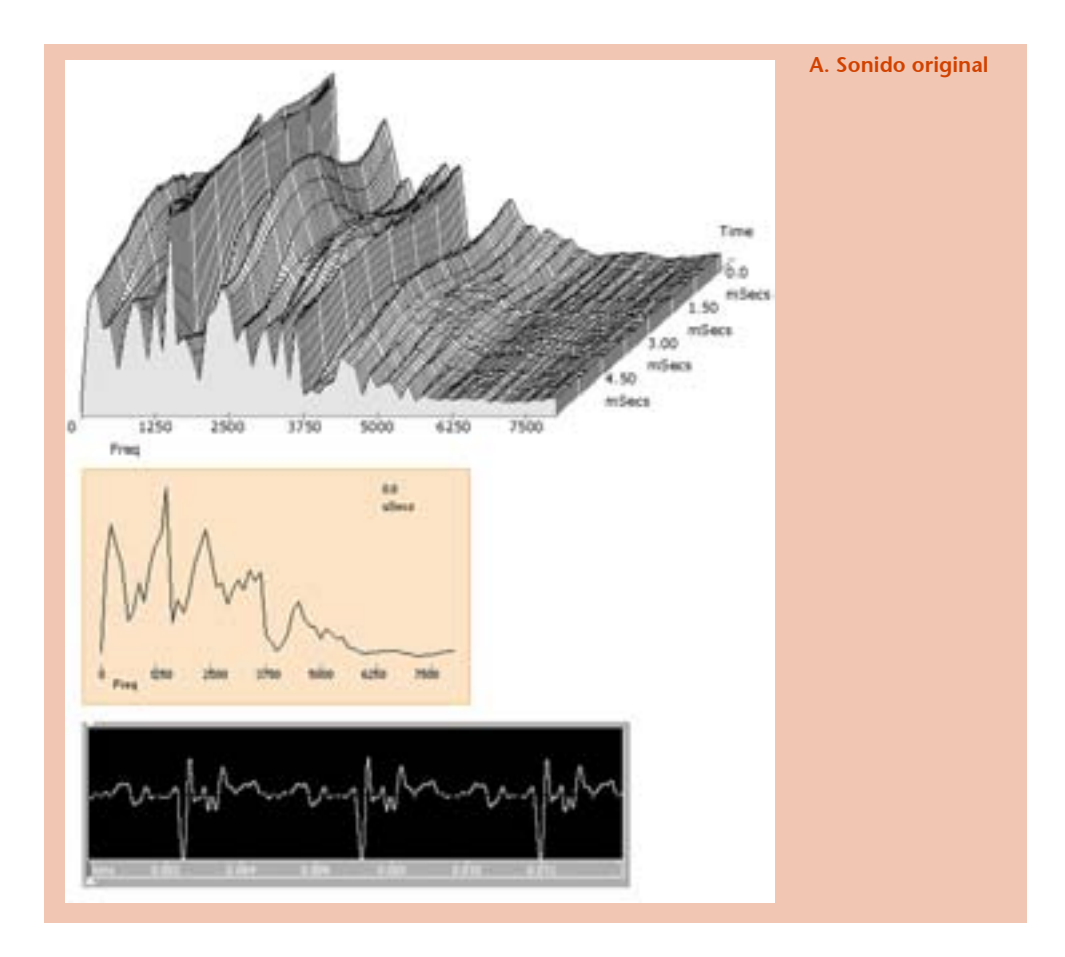

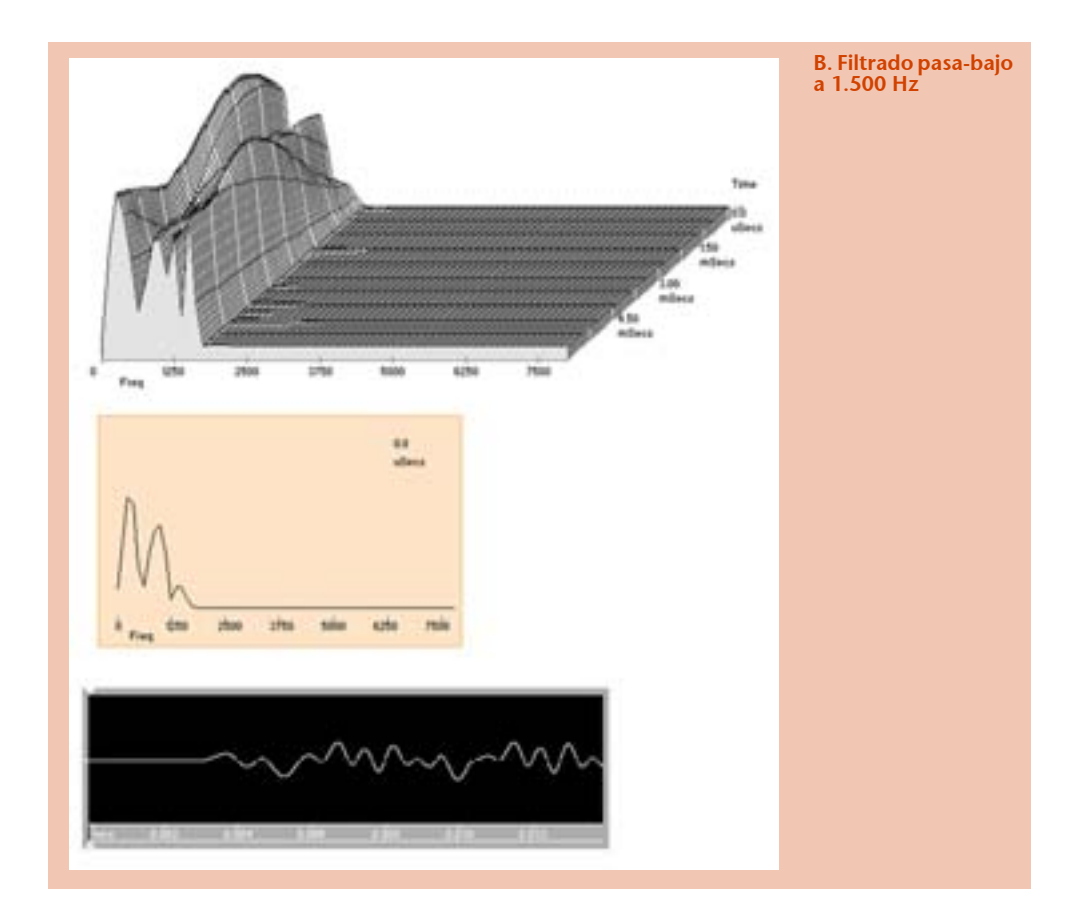

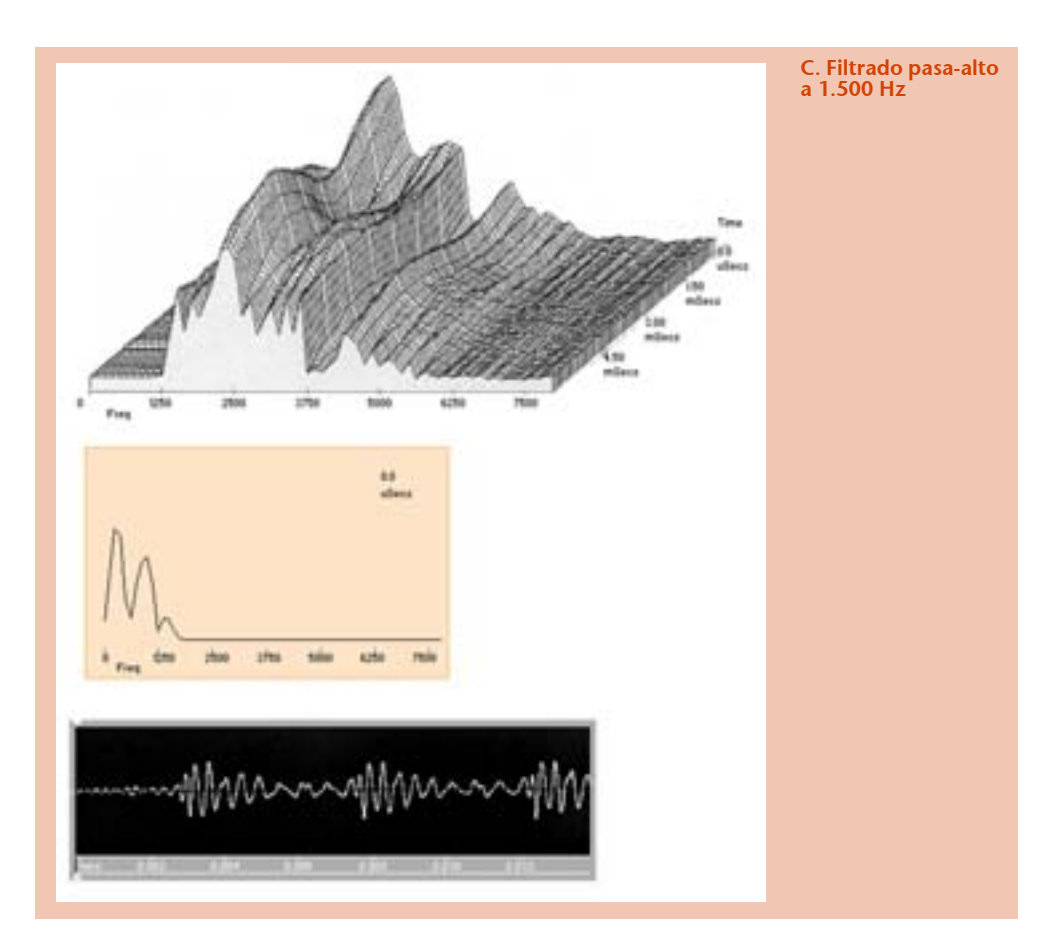

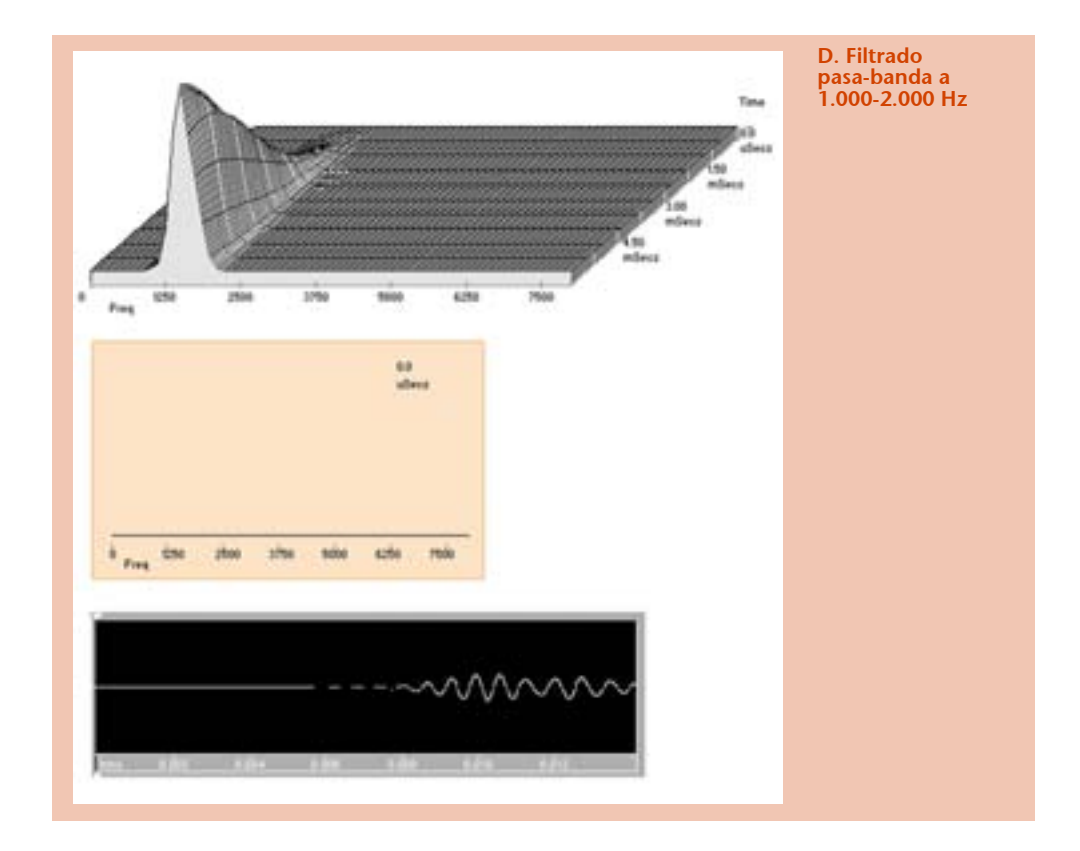

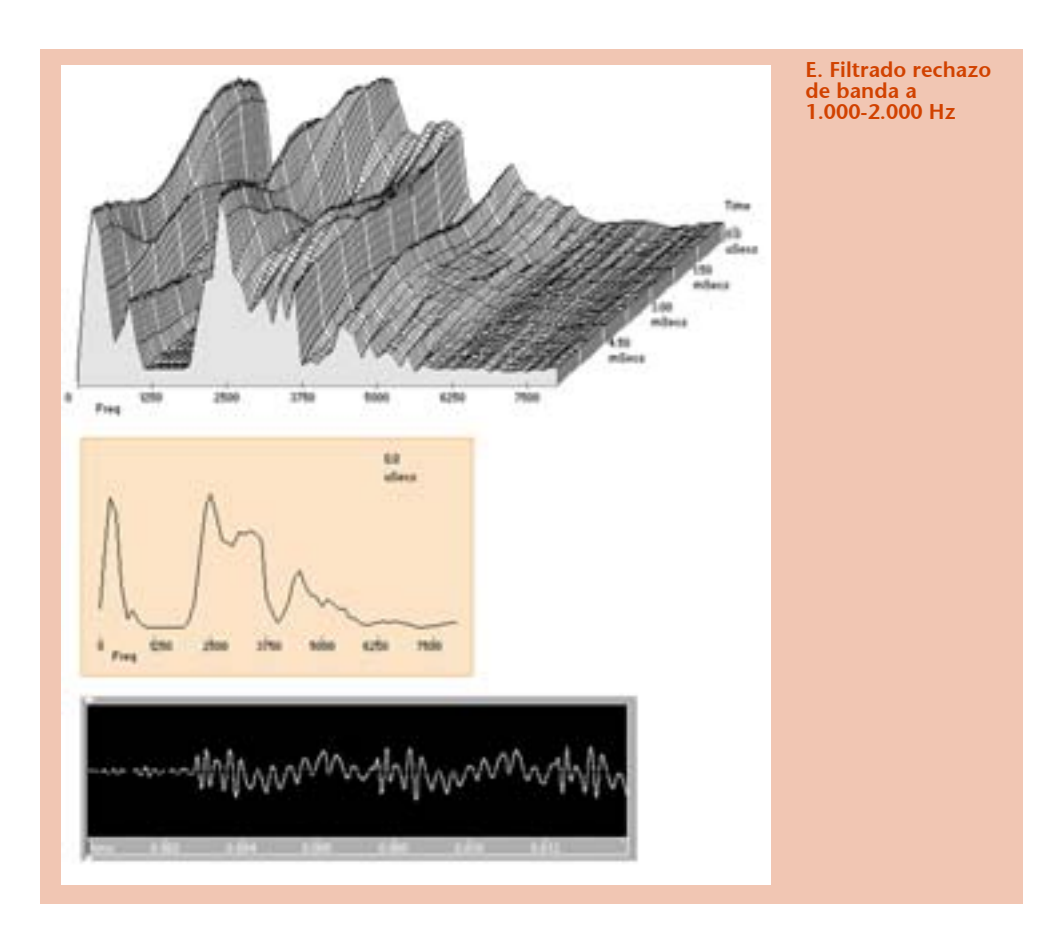

De forma general, podemos afirmar que:

- Un filtro pasa-bajo atenúa las frecuencias [bajas/altas].
- Un filtro pasa-alto atenúa las frecuencias [bajas/altas].
- Un filtro pasa-banda puede entenderse como la combinación de un filtro pasa-bajo y de un filtro pasa-alto en [serie/paralelo].
- Un filtro rechazo de banda puede entenderse como la combinación de un filtro pasa-bajo y de un filtro pasa-alto en [serie/paralelo].
- En un filtro pasa-banda, la frecuencia de corte del filtro pasa-bajo será [inferior/superior] a la del filtro pasa-alto.
- En un filtro rechazo de banda, la frecuencia de corte del filtro pasa-bajo será [inferior/ superior] a la del filtro pasa-alto.

#### **Filtros peine y pasa-todo**

Mencionaremos muy brevemente dos últimos tipos de filtros.

• Los **filtros de peine**, así denominados por la peculiar forma de sus curvas de respuesta de frecuencia, dos de cuyos ejemplos se muestran en el gráfico siguiente.

• Los filtros **pasa-todo**, que dejan pasar todas las frecuencias sin modificación de su ganancia pero introduciendo cambios de fase.

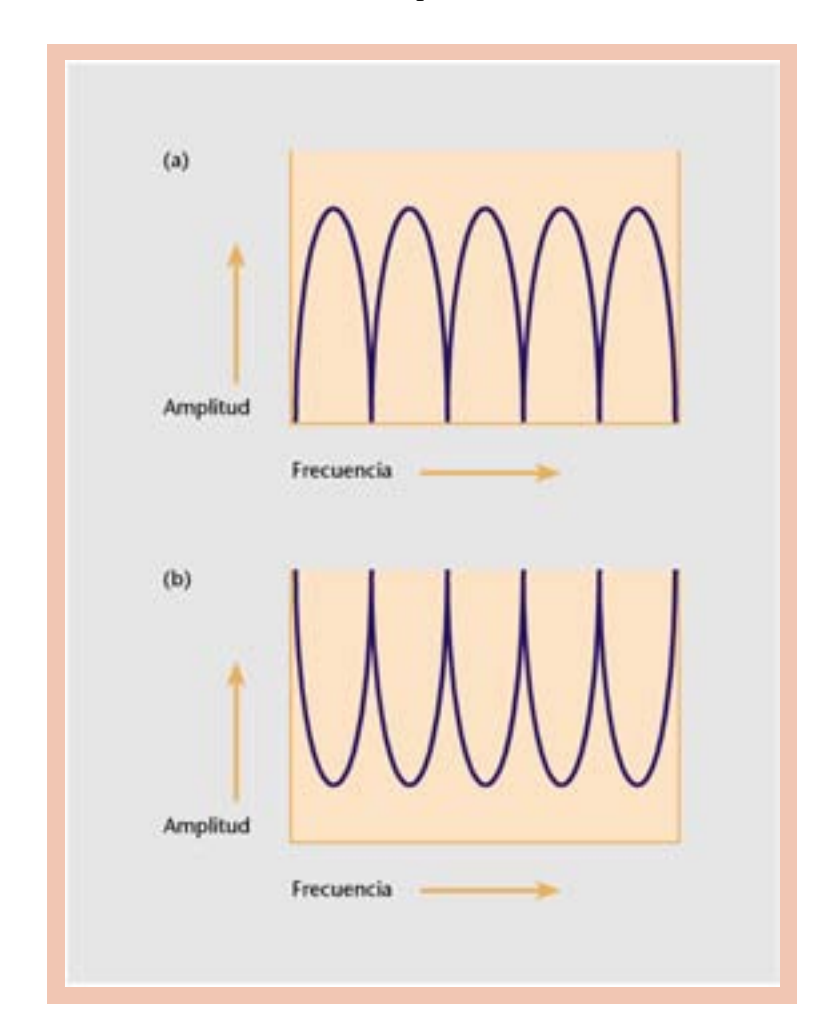

Estos filtros se utilizan, entre otras cosas, para construir unidades de reverberación.

### **Frecuencia de corte, frecuencia de resonancia ancho de banda, Q y ganancia**

#### **Frecuencia de corte**

En el caso de los filtros pasa-bajo y pasa-alto, la **frecuencia de corte** determina la zona de frecuencia en la cual la ganancia comienza a atenuarse. Dado que esta transición no se realiza nunca bruscamente, estas frecuencias no pueden corresponder a un punto preciso, de modo que normalmente se toma como valor para la frecuencia de corte el punto en que la amplitud disminuye en 3 dB.

La pendiente de esta curva suele medirse en decibelios por octava (dB/octava), e indica en cuántos decibelios disminuye la amplitud cuando la frecuencia cambia en un factor 2. Cuanto mayor sea este valor, más acentuada será la pendiente.

#### **Frecuencia de resonancia**

En los filtros paso-banda y rechazo-banda, esta frecuencia se denomina **frecuencia central** o **de resonancia**, y corresponde a la frecuencia en que la amplitud es respectivamente máxima (paso-banda) o mínima (rechazo-banda). Por este motivo, los filtros pasa-banda suelen llamarse también **filtros resonantes**.

#### **Ancho de banda y Q**

En estos filtros suele utilizarse un parámetro denominado simplemente **Q** (o calidad), que se define como:

$$
Q = \frac{f_{central}}{f_{corte superior} - f_{corte inferior}}
$$

donde las frecuencias de corte superior e inferior se definen, como en el caso anterior, como las frecuencias en las que la amplitud disminuye en 3 dB.

Al medirse en Hz/Hz, Q resulta ser una variable adimensional. Cuanto mayor sea este valor, más estrecho será el pico y más resonante el filtro. Valores de Q = 5 corresponden por ejemplo a un filtro muy resonante.

En lugar de la Q, a veces se expresa directamente el **ancho de banda**, que es la diferencia entre las frecuencias superior e inferior, y se suele medir en octavas.

La razón por la que estos parámetros y muchos otros se miden en octavas y no directamente en herzios se debe a la forma logarítmica con que percibimos la altura de un sonido.

#### **Ecualizadores**

#### **Ecualizador gráfico**

Todos habremos visto alguna vez un ecualizador gráfico, ya sea el de un equipo de sonido profesional o de los que incorporan algunas cadenas de alta fidelidad. Estos dispositivos constan de varios potenciómetros, cada uno de ellos asociado a una banda de frecuencia, que permiten amplificar o atenuar la amplitud en cada una de estas zonas o bandas. Cuantas más bandas tenga el ecualizador, más preciso será el control sobre el espectro armónico y más radicalmente (y con mayor precisión) se podrá modificar el timbre de los sonidos procesados.

Un ecualizador gráfico se construye con un banco de filtros resonantes en paralelo, cada uno con una frecuencia de resonancia propia (y operando por lo tanto en una zona de frecuencias diferente) y una anchura de banda fija (típicamente en torno a un tercio de octava), de forma que lo único que se puede modificar en cualquiera de ellos es la ganancia.

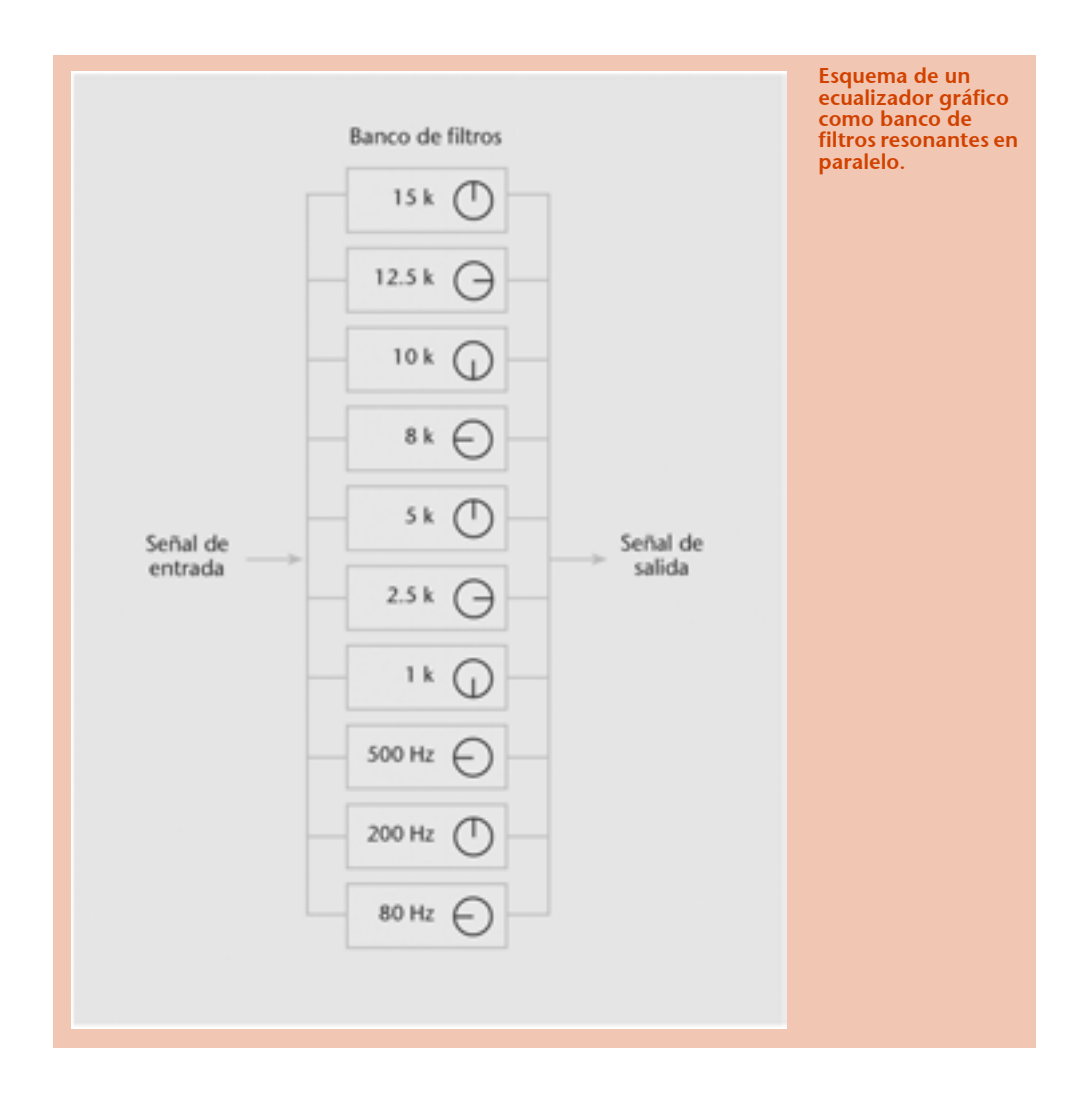

Los siguientes esquemas ilustran estos conceptos.

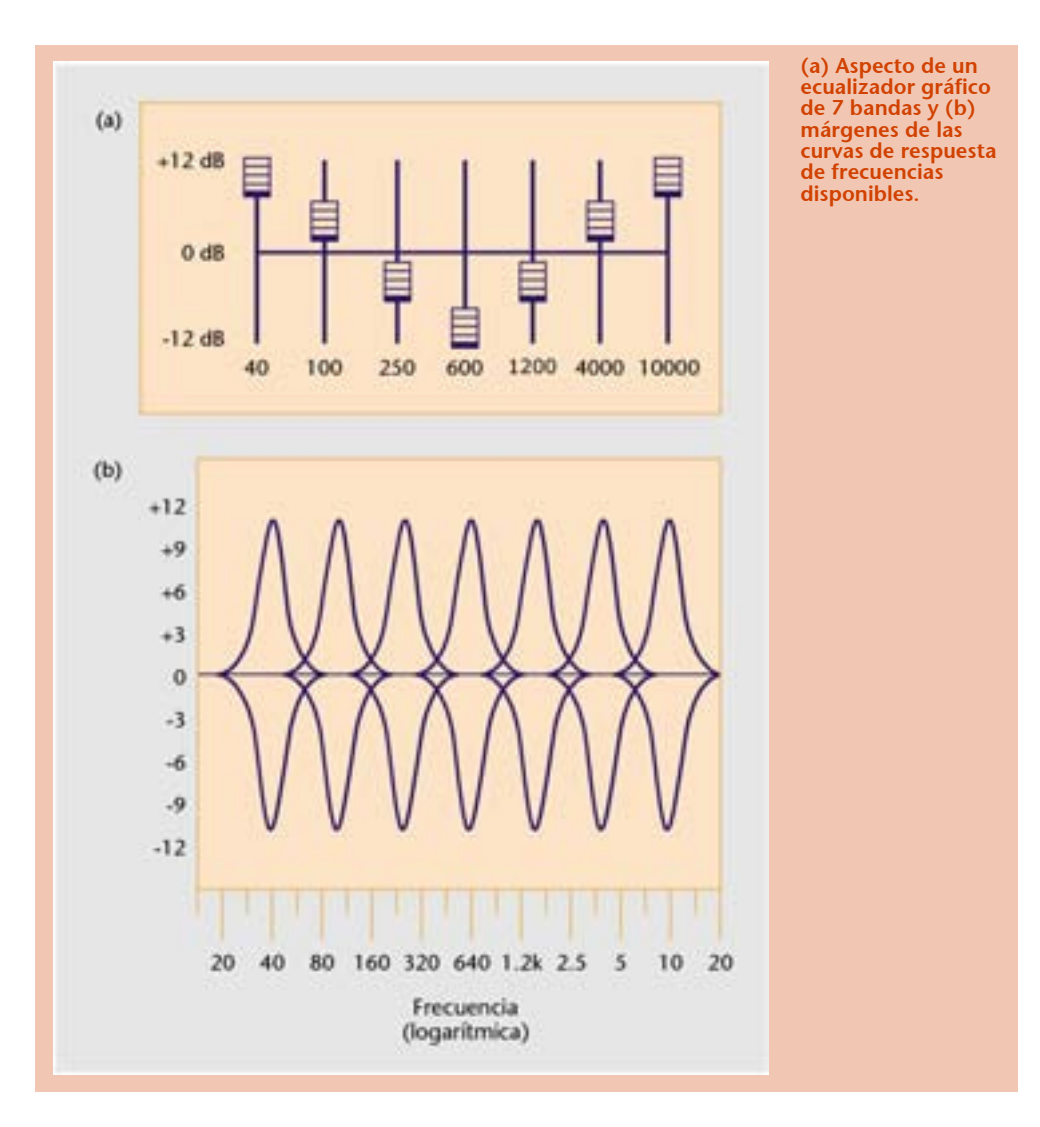

Inicialmente los ecualizadores eran dispositivos de *hardware* que se implementaban exclusivamente con filtros analógicos. Hoy día existen básicamente tres implementaciones posibles:

- *Hardware* con filtros analógicos
- *Hardware* con filtros digitales (es decir, con una interfaz con potenciómetros pero con un procesador digital "oculto").
- *Software* (obviamente, siempre con filtros digitales).

Conviene recordar que, como de costumbre, las versiones digitales y analógicas (o las versiones *software* y *hardware*) se rigen exactamente por los mismos principios. La siguiente figura muestra una de las versiones de ecualizador que nos brinda el editor de sonido.

En la primera figura vemos un ecualizador de 20 bandas, y se observa debajo de cada banda la zona de frecuencia sobre la que actúa (las zonas varían de 20 a 15.000 Hz).

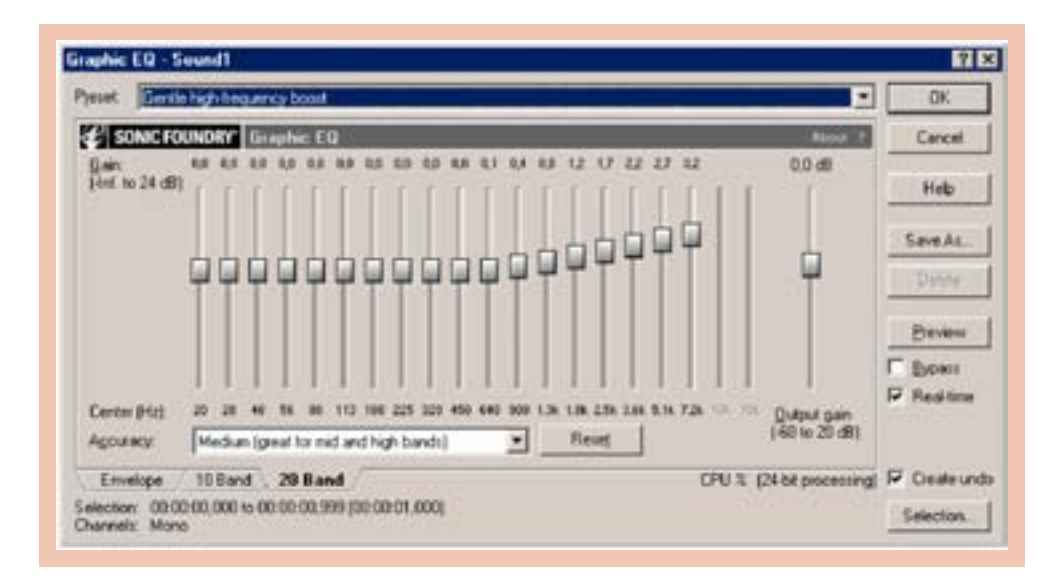

Adicionalmente, mediante las lengüetas situadas en la parte inferior izquierda de la ventana se puede seleccionar también uno menos preciso de 10 bandas, o uno más configurable de infinitas bandas (opción *Envelope*), en las que el usuario puede añadir tantos puntos como desee, tal como que se presenta en la siguiente figura.

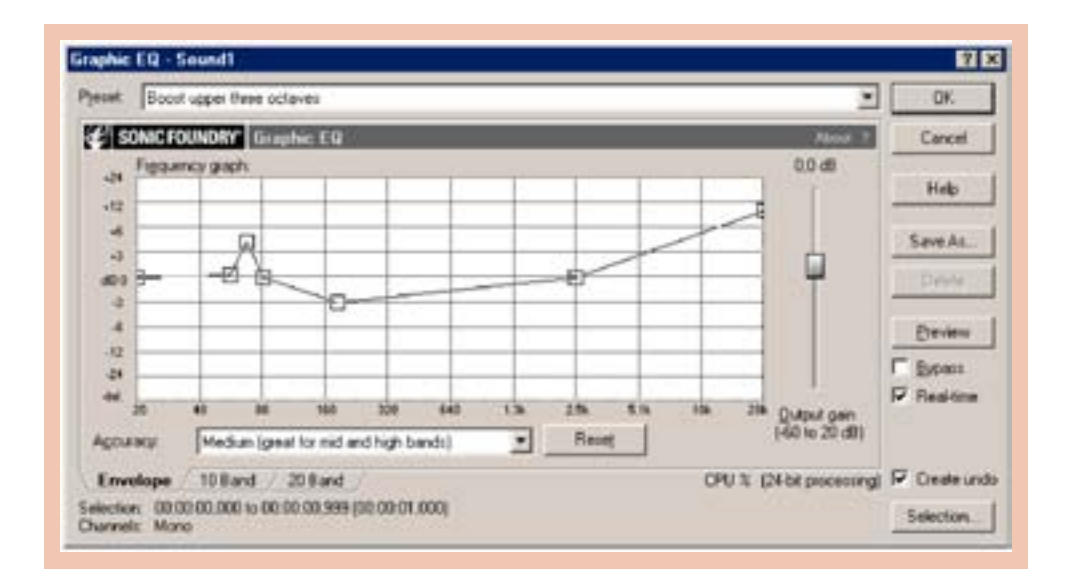

Aunque el aspecto pueda parecer un tanto diferente, la función de ambas interfaces es idéntica: potenciar o disminuir el nivel de determinadas zonas de frecuencias.

#### **Ecualizador paramétrico**

Otro tipo de ecualizadores son los paramétricos, que presentan menos bandas (típicamente dos o tres), pero cada una de ellas con una frecuencia central y un ancho de banda (o Q) variables. En lugar de operar sobre diez o veinte bandas fijas, lo hacen por lo tanto sobre dos o tres bandas totalmente configurables, circunstancia que inicialmente puede resultar menos intuitiva. Es el tipo de ecualizador que se suele encontrar en las mesas de mezclas profesionales.

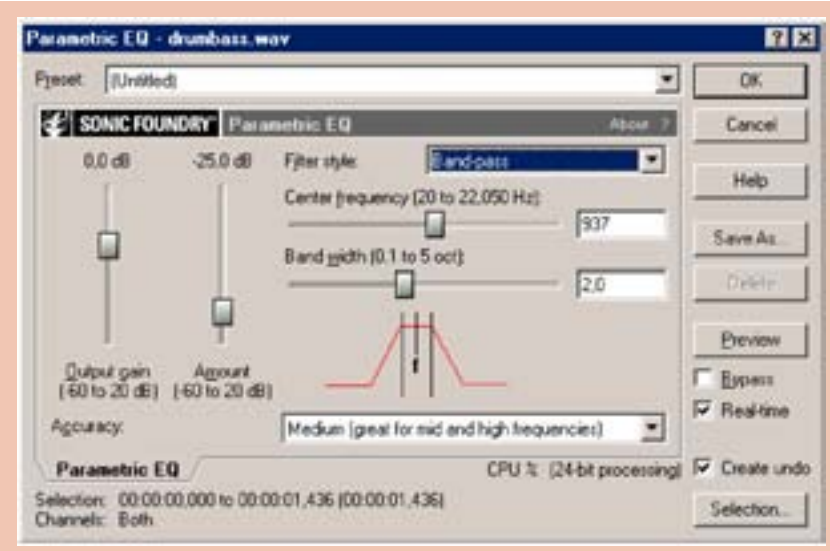

La figura muestra el aspecto de este ecualizador en Sound Forge en el que el usuario puede configurar el tipo de filtro (pasa-alto, pasa-bajo, pasa-banda, etc.), la frecuencia central, el ancho de esta banda de frecuencia y la ganancia (positiva o negativa) en decibelios.

## Can **Gallen STA** ٠ ngraphic Equ 00:00 to 00:00:01.436.00:00:01.436

#### **Ecualizadores paragráficos**

La flexibilidad de las herramientas implementadas por *software* ha propiciado la creación de un nuevo grupo de ecualizadores híbridos, denominados paragráficos, que reúnen en cierta forma las virtudes de ambos, para conseguir una potencia, flexibilidad y sencillez de uso realmente sorprendentes.

La figura muestra el ecualizador paragráfico del fabricante Waves. Aunque no comentaremos su funcionamiento, se intuye que mediante los diez filtros que incorpora, el usuario puede configurar la curva de respuesta de frecuencia con una flexibilidad asombrosa.

#### **Aplicaciones de los filtros**

#### **Aplicaciones**

Las posibilidades y aplicaciones musicales del filtrado digital son muchas; describiremos a continuación algunas de las más representativas.

- Todo ingeniero y productor sabe que la ecualización es una etapa fundamental, la encargada de aportar el "color" necesario a cualquier grabación y producción musical profesional.
- El realzado sonoro que se obtiene con una ecualización conveniente es especialmente eficaz y aconsejable en el caso de grabaciones de voz. Pensad que muchas de las voces aterciopeladas y seductoras de muchos cantantes actuales son a menudo fruto directo del laboratorio. Potenciad diferentes bandas de frecuencia con grabaciones de vuestra propia voz (la voz humana posee componentes entre los 100 Hz y los 5.000 Hz aproximadamente).
- El filtrado pasa-bajo se debe aplicar siempre que se desee reducir la frecuencia de muestreo, para evitar el fenómeno del *aliasing*, por el cual aparecen frecuencias fantasmas que no se encontraban en el sonido original. Como ya se estudió en el módulo "Principios del sonido digital", para evitar el *aliasing*, antes de convertir un fichero a una frecuencia de muestreo inferior, deberéis aplicar un filtro pasabajo con frecuencia de corte igual a la mitad de la nueva frecuencia de muestreo. Si deseáis pasar un fichero grabado a 44.100 Hz a 22.050 Hz, deberéis, por lo tanto, filtrar el sonido, de modo que eliminéis sus componentes frecuenciales por encima de 11.025 Hz. Muchos editores de sonido simplifican este proceso, ya que ofrecen la opción de filtrar automáticamente al pasar a una frecuencia menor.
- Dado que cada dispositivo físico tiene una respuesta en frecuencia característica, un filtrado selectivo puede emular las características sonoras de dispositivos de baja calidad, como teléfonos, radios antiguas, megáfonos, etc. Estos dispositivos se caracterizan por tener curvas de frecuencia bastante estrechas. En este caso, la herramienta más sencilla suele ser el ecualizador gráfico. Si el programa dispone de *presets* de ecualización, bastará con seleccionar el oportuno. Si no encontráis el *preset* que deseáis, una vez hayáis configurado convenientemente el ecualizador (por el método de tanteo y error), no olvidéis salvar el *preset* para un posible uso futuro.
- Los filtros resonantes se utilizan mucho en toda la música electrónica actual y se aplican a todo tipo de sonidos, desde los más sintéticos hasta bajos o baterías.

#### **Algunos consejos**

Utilizad el análisis espectral. Para no trabajar a ciegas, el análisis espectral es una herramienta muy útil que nos puede dar una idea de las cualidades y carencias de cualquier sonido. En ocasiones se infiltran en las grabaciones molestos ruidos con una frecuencia fija, causados por interferencias eléctricas. El análisis espectral nos permitirá detectar estas frecuencias fastidiosas, para proceder a su posterior filtrado.

De la misma forma, el análisis nos puede orientar sobre las carencias de un sonido (falta de graves, agudos, medios, etc.), carencias que podremos disimular un poco, con la ayuda de filtros resonantes que amplifiquen estas bandas.

El filtrado creativo es una ciencia y un arte, que permite alterar radicalmente la naturaleza de cualquier sonido. Intentad crear sonidos "musicales" a partir de modestos sonidos cotidianos.

#### **Otras posibilidades del filtrado**

Muchos otros tipos de efectos, no directamente relacionados con la modificación del espectro del sonido, como pueden ser los *delays* o retardos, los *flangers*, *phasers*, *chorus* o las mismas reverberaciones, se implementan en realidad a partir de filtros digitales.

Asimismo, la flexibilidad y precisión del filtrado digital ha potenciado en los últimos años la aparición de sofisticadas herramientas que permiten operar con un control absoluto sobre el espectro de cualquier sonido (sistemas avanzados de reducción de ruido, estiramiento de sonidos sin modificación de la frecuencia, etc.) o incluso combinar las propiedades espectrales de varios sonidos (creación de sonidos híbridos, simulaciones de espacios sonoros o de dispositivos electrónicos, etc.).

De todos ellos hablaremos en las etapas "Efectos de sonido basados en retardos" y "Otras técnicas avanzadas" de este módulo.

#### **Etapa 6: Etapa 6: Efecto de sonido basados en retardos**

#### **Efectos de sonido basados en retardos**

#### **Percepción de los retardos**

Muchos efectos operan sumando a la señal original varias copias retardadas y modificadas de varias formas. De entre todos ellos, los más típicos son los de eco y reverberación, aunque, como veremos, no son los únicos. Dependiendo del tipo de efecto buscado, los tiempos de estos retardos pueden valer entre las pocas milésimas y los varios segundos, y se pueden clasificar *grosso modo* en tres categorías.

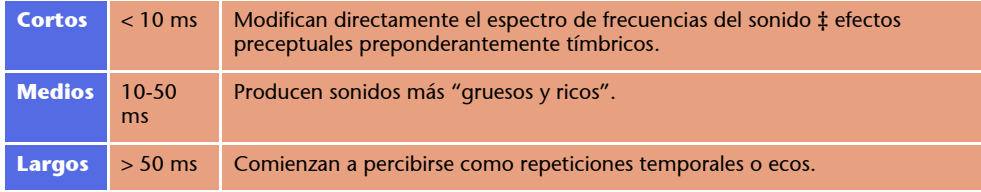

#### **• ¿Cuál es el retardo más breve que se puede obtener en un sistema de audio digital?**

La respuesta depende evidentemente de la frecuencia de muestreo, ya que el retardo no puede ser inferior a una muestra. A una frecuencia de 44.100 Hz, el retardo más breve posible será 0,023 ms (ya que cada muestra dura 1/44.100 s).

**• ¿Cuál es el retardo del eco percibido por una persona que grita a 100 m de distancia de una gran pared?**

La velocidad del sonido es aproximadamente de 330 m/s (varía ligeramente en función de la temperatura, la densidad y la presión del aire), por lo que si la pared se encuentra a 100 m, el sonido deberá recorrer 200 m (ir y volver). El retardo será de aproximadamente 600 ms (200/330).

#### **La realimentación o feedback**

La realimentación (*feedback* en inglés) no es el nombre de ningún efecto propiamente dicho, sino una forma de tratar la señal que se aplica en muchos de ellos. La realimentación significa que parte de la señal obtenida en la salida vuelve a procesarse, ya que se manda nuevamente a la entrada. En los sistemas analógicos, la realimentación se consigue simplemente interconectando de nuevo salida y entrada. En la figura siguiente se muestran dos esquemas de retardo, el primero sin realimentación y el segundo con ella.

Un efecto que utilice realimentación producirá normalmente resultados más pronunciados. Asimismo, con realimentaciones importantes es fácil que el efecto acumulativo llegue a producir saturación, por lo que la realimentación debería manejarse con precaución. Un efecto típico de saturación acústica ocasionada por la

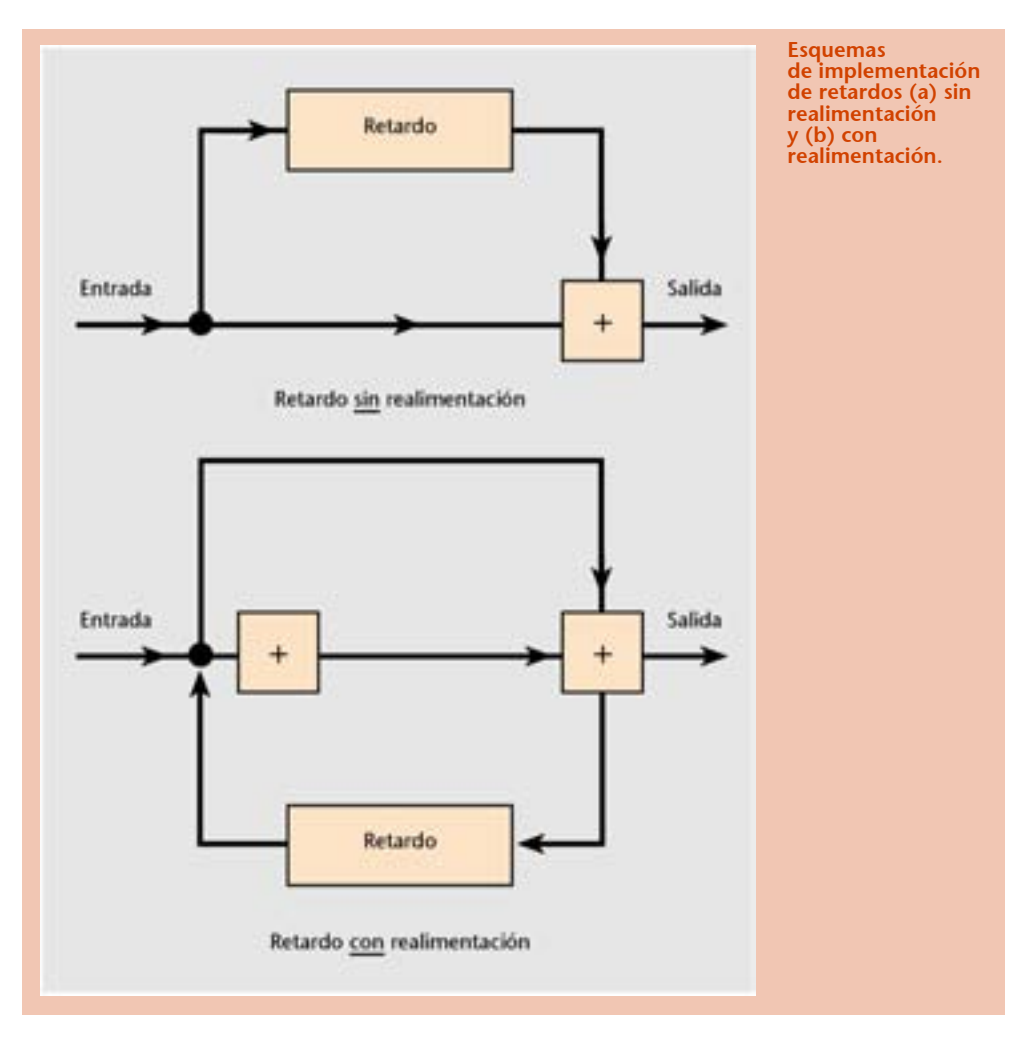

realimentación es el del típico "acople" que se produce cuando un micrófono se encuentra demasiado cerca de los altavoces por los que se emite su señal.

La cantidad de realimentación se expresa con frecuencia mediante un porcentaje que indica la cantidad de sonido ya procesado que se vuelve a procesar (cuando este valor es del 0% no existe realimentación, mientras que el 100% indicaría realimentación máxima).

La cantidad de realimentación también puede indicarse mediante un valor temporal (de 0,1 a 20 segundos), que indica el tiempo en que la señal retardada tarda en decaer. Cuanto más largo sea este decaimiento, más veces volverá a pasar la señal realimentada y mayor será por lo tanto este efecto.

#### **La reverberación**

#### **Naturaleza de la reverberación**

En una sala, la reverberación se produce de forma natural porque los sonidos que llegan a nuestros oídos no proceden de un único punto emisor, sino que recibimos también "copias" reflejadas por las paredes, el techo, el suelo, y otros objetos. Cuanto más distantes de nosotros estén estos reflectores, más retardadas y más atenuadas recibiremos las copias.

*El tiempo de reverberación de una sala (o de un efecto de reverberación digital) se define como el lapso que debe transcurrir para que el sonido inicial se atenúe en 60 dB.* 

En salas grandes, este tiempo de reverberación puede durar varios segundos. Otro factor que influye en la reverberación es la absorción de los materiales reflectantes. Superficies poco absorbentes, como el cristal, acrecientan el tiempo de reverberación, mientras que otras, como las cortinas o el propio público, hacen que este valor disminuya.

Normalmente, la absorción varía también con la frecuencia (los agudos se absorben más que los graves). Todo ello hace que un buen algoritmo digital de reverberación deba incluir muchos parámetros configurables.

Cuando estos retardos son suficientemente grandes como para oírse de forma aislada se denominan ecos, y sólo pueden producirse en espacios muy amplios y con pocos obstáculos (frente a una montaña, etc.). Si nos encontramos situados entre dos obstáculos distantes, el sonido sufrirá varias reflexiones antes de extinguirse, por lo que oiremos varios ecos sucesivos de intensidades decrecientes.

#### **Reverberación digital**

Dado que un alto porcentaje de la música grabada se escucha en pequeñas salas particulares con tiempos de reverberación muy cortos, la mayoría de grabaciones comerciales incorporan la reverberación y otros efectos que emulan la acústica de grandes salas y las hacen más gratas al oído. Sin embargo, los tamaños de los estudios de grabación tampoco pueden ofrecer reverberaciones naturales convincentes, por lo que desde hace décadas se ha investigado mucho en sistemas de reverberación artificiales.

En los años sesenta y setenta estos efectos se reproducían de forma analógica (utilizando cintas magnetofónicas) o incluso mecánica (mediante la disposición de placas metálicas móviles, micrófonos y altavoces), pero desde hace unos años los ecos y reverberaciones digitales han desbancado por completo a los antiguos sistemas.

La reverberación puede entenderse como una serie de repeticiones retardadas y atenuadas por lo que con un multirretardo es perfectamente posible simular este efecto.

Ahora bien, dado que la absorción de un sonido varía con su frecuencia, los procesos digitales destinados a modelizar las reverberaciones pueden tornarse mucho más complicados. Por ello, y por la importancia que este tipo de efecto tiene en la producción musical, las posibilidades de configuración que ofrece la mayoría de los programas de edición de audio son realmente inmensas, y los parámetros y la interfaz pueden variar enormemente entre uno y otro programa, tal como se muestra en la siguiente figura, que incluye dos efectos de reverberación que se pueden utilizar desde Sound Forge. El primero es el que viene con el programa, mientras que los dos restantes son de otros fabricantes y deben adquirirse por separado.

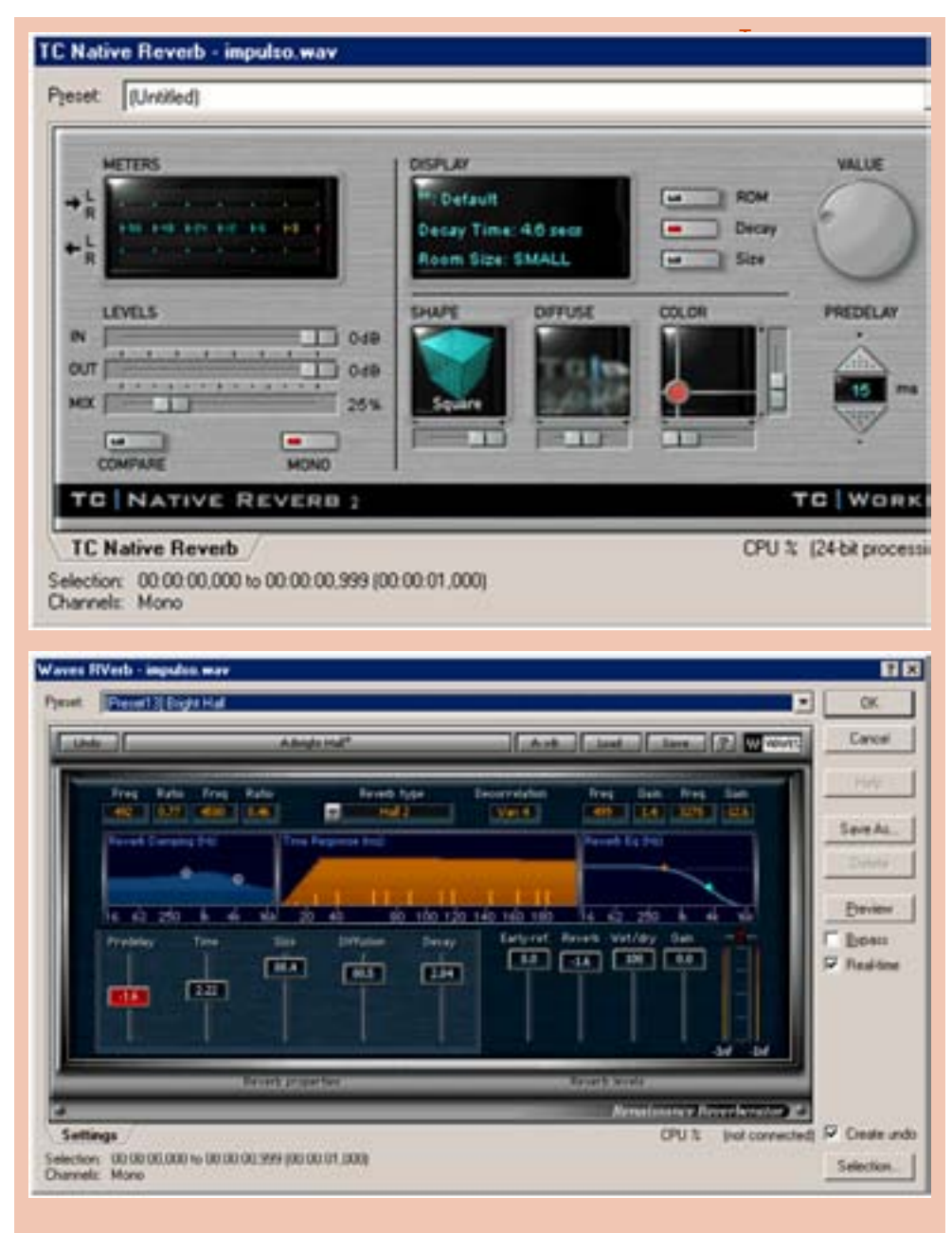

Dos reverberaciones de fabricantes diferentes: TC Electronics y Waves Rverb.

Este diversidad conlleva el que no haya mejor forma de familiarizarse con estos efectos que la de ir probando y estudiando los *presets* que incorporan (catedral, sala de conciertos, etc.), modificar paulatinamente los diferentes parámetros y escuchar los resultados. Por otra parte, tras un periodo de pruebas, es frecuente encontrar las dos o tres configuraciones de reverberación que más se ajusten a nuestros gustos y necesidades, y que pasarán a convertirse en nuestras favoritas.

#### **Efectos basados en retardos variables**

Por retardos variables nos estamos refiriendo a efectos en los que estos tiempos de retardo varían de forma continua. En estos casos, los valores suelen ser breves (milésimas o a lo sumo centésimas de segundo). Dado que esto no sucede normalmente en la naturaleza (emisor y/o oyente deberían desplazarse muy rápidamente uno alrededor de otro), los efectos obtenidos suelen ser bastante "electrónicos". Algunos de los más extendidos (y cada uno con nombre propio) son el *flanger*, el *phaser* y el *chorus*.

#### **Flanger y phaser**

Con los términos *flange*, *flanger* o *flanging* se conoce el efecto consistente en mezclar la señal original con una copia retardada, con un retardo muy breve pero variable de forma periódica (normalmente sinusoidal).

Dependiendo de los valores de retardo y de la frecuencia de oscilación elegidos, el efecto conseguido puede recordar a los típicos sonidos electrónicos de las películas de ciencia-ficción de los años cincuenta, al sonido del pop psicodélico de finales de los sesenta (entonces se aplicaba frecuentemente a la guitarra y a la batería) o simular vagamente sonidos escuchados desde debajo del agua.

En la década de los sesenta, estos efectos se conseguían de forma analógica, mezclando la señal de dos magnetófonos, y retardando o acelerando ligeramente uno de ellos (¡a menudo aplicando una ligera presión variable, con el dedo, sobre la cinta o la bobina tal como se muestra en la siguiente imagen!). Aunque el control fuera también "digital", lo cierto es que el procesado digital de señal que nos brindan los ordenadores actuales ha ampliado enormemente las posibilidades, así como el control preciso sobre este tipo de efectos.

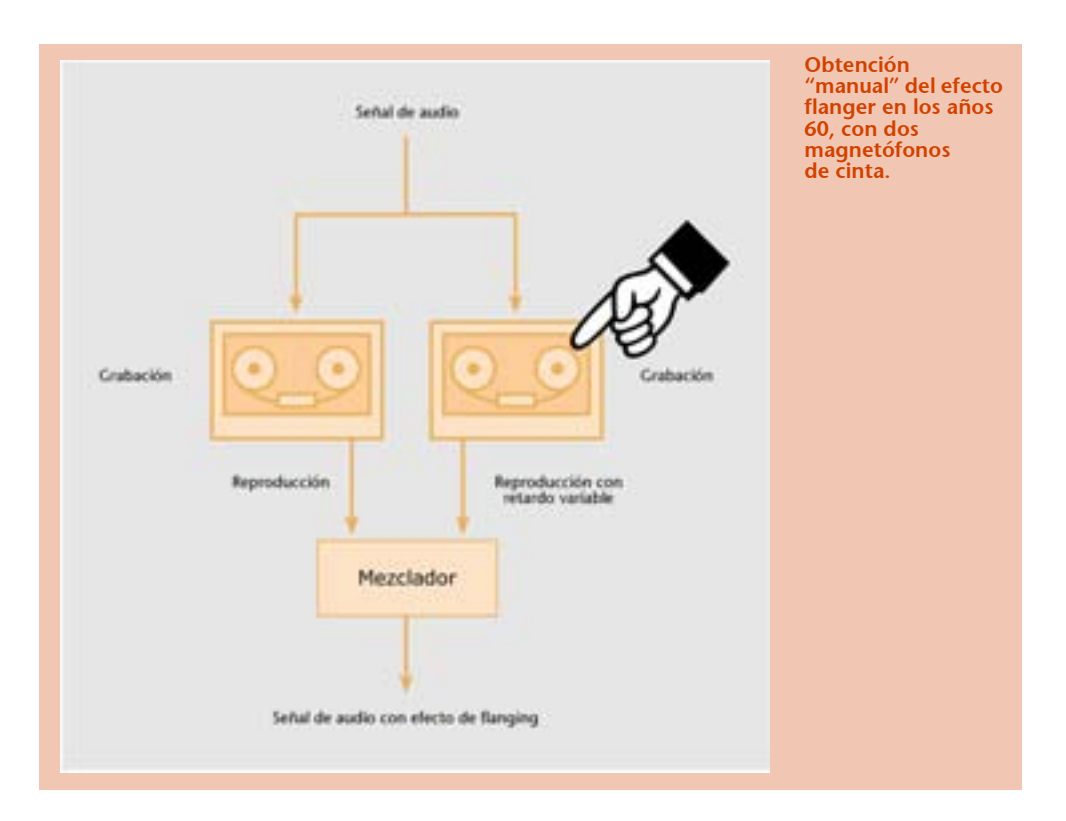

En la "época analógica", el *phaser* era un efecto parecido pero más sutil. Hoy día la diferencia no está demasiado clara, en parte porque un mismo tipo de efecto se puede implementar mediante diferentes algoritmos, y porque diferentes implementaciones de efectos en principio similares (pero de diferentes fabricantes) presentan también diferentes parámetros para configurar.

En principio, los parámetros básicos que hay que configurar deberían ser los siguientes:

- el valor central y el margen de variación del retardo (normalmente entre pocos milisegundos y varias decenas de milisegundos);
- la frecuencia de variación de este retardo (normalmente entre algunas décimas y varios Hz);
- el porcentaje de señal retardada que se aplica al sonido3 final.

#### **Wah-wah**

El efecto *Wah-wah*, así denominado porque imita las modulaciones que se producen al abrir y cerrar la boca modificando la frecuencia de resonancia de la cavidad vocal, se puso de moda a finales de los años sesenta cuando guitarristas como Jimi Hendrix

La implementación digital de los flangers se suele llevar a cabo mediante filtros de peine con retardos variables, mientras que los phasers suelen implementarse mediante bancos de filtros pasa-todo que desplazan las fases del sonido original con diferentes retardos para los diferentes componentes frecuenciales.

comenzaron a utilizar con absoluto virtuosismo los pedales de guitarra homónimos recién aparecidos en aquella época.

Un *wah-wah* (ya sea en la versión "pedal" como en la versión digital) es esencialmente un filtro resonante en el que se puede modificar de forma interactiva tanto la frecuencia de resonancia como la calidad Q. Aunque a menudo bajo otros nombres, éste es el mismo efecto de barrido que se aplica frecuentemente en la música *techno* a sonidos sintéticos, bajos o baterías.

#### **El chorus**

El *chorus* es un efecto muy utilizado, con el que se intenta simular que un solo instrumento (o una sola voz) suene como varios instrumentos al unísono. Se aplica muchísimo a los cantantes, para dar más presencia a la voz. Existen múltiples maneras de implementarlo. Las primeras se construyeron en torno al año 1940, utilizando retardos electromecánicos, y se utilizaron en los primeros órganos Hammond. Las primeras implementaciones electrónicas (analógicas) son de la década de los cincuenta.

Hoy día, una de las formas de conseguir el efecto digitalmente es mediante un multirretardo en el que las duraciones varíen ligeramente (mediante una modulación).

#### **Etapa 7: Etapa 7: Otras técnicas avanzadas**

#### **Convolución**

Como se ha ido apuntando a lo largo de este módulo, estos últimos años están siendo especialmente activos en el área de procesado digital de sonido (y en el procesado de imagen y de señal en general), de forma que cada día podemos disponer en nuestro PC de nuevas y más sofisticadas herramientas, que hace una década ni siquiera un obseso del estudio de grabación como Prince hubiera podido ambicionar.

Muchos de estos nuevos desarrollos suelen involucrar técnicas de análisis basadas en la transformada de Fourier y en una operación matemática relacionada: la convolución.

La convolución es una operación fundamental en el procesado digital de sonido, aunque a menudo se "oculten" sus efectos bajo otros nombres más "populares". Por ejemplo, la salida de cualquier filtro es en realidad una convolución de la señal de entrada con la respuesta impulsional del filtro. Cuando aplicamos una reverberación o una ecualización, realmente estamos realizando convoluciones.

No entraremos aquí en los detalles matemáticos que rodean esta operación; bastará con indicar que la convolución de dos señales temporales cualquiera (i.e. dos sonidos) es lo mismo que la multiplicación de sus espectros, y que, de forma inversa, la multiplicación de dos sonidos es igual a la convolución de sus espectros. Estas oscuras afirmaciones vienen a decir que:

*Convolucionar dos señales de audio es equivalente a filtrar el espectro de un sonido por el espectro del otro.*

Filtrar el espectro de un sonido por otro espectro se puede entender *grosso modo* como filtrar un sonido a través de un ecualizador, cuyos niveles de bandas han sido obtenidos a partir del análisis espectral de otro sonido.

*Mediante esta técnica se pueden crear sonidos híbridos, a medio camino entre los dos sonidos originales, o simular la acústica de una sala determinada, o la de cualquier micrófono, amplificador o altavoz.* 

#### **Simulación de espacios y de dispositivos electrónicos**

Hemos visto en la etapa "Teoría y aplicaciones de los filtros digitales" que se puede considerar que el ecograma de un multirretardo es lo mismo que su respuesta impulsional, considerando este multirretardo como un filtro.

De forma más general, si en una sala en silencio emitimos un impulso y grabamos el efecto producido, obtendremos algo que puede considerarse como la respuesta impulsional de la sala. Si convolucionamos esta información que caracteriza y describe totalmente la acústica de la sala con cualquier sonido arbitrario, el resultado será equivalente a haber emitido y grabado este sonido en la sala en cuestión.

Por consiguiente, con este mecanismo podemos simular cualquier espacio acústico, siempre que dispongamos de su respuesta impulsional. Y no tenemos por qué limitarnos a espacios físicos; convolucionando la respuesta impulsional de cualquier dispositivo (por ejemplo, la de un micrófono M) con un sonido arbitrario S1 obtendremos un nuevo sonido S2, análogo al que obtendríamos de haber grabado nuestro sonido S1 con el micrófono M.

#### **Síntesis cruzada**

Bajo el concepto *síntesis cruzada* se incluyen varias técnicas diferentes que permiten obtener sonidos híbridos. Una de las posibilidades de conseguir este efecto es aplicando la convolución, aunque existen otros métodos relacionados, como el *vocoder* de fases o la codificación de predicción lineal (LPC).

La síntesis cruzada puede, por ejemplo, producir efectos sorprendentes cuando uno de los dos sonidos involucrados corresponde a un fragmento vocal, ya que permiten conseguir instrumentos "parlantes".

Sin embargo, obtener resultados convincentes no es una tarea trivial. La hibridación funciona mejor cuando los dos sonidos poseen ciertas similitudes en su evolución temporal.

Para una aplicación más seria de estas técnicas se deberá recurrir a otros programas especializados, como el SMS (Spectral Modelling Synthesis), desarrollado por el grupo de tecnología musical de la Universidad Pompeu Fabra, y disponible de forma totalmente gratuita en http://www.iua.upf.es/sms/dist/download.html.

#### **Compresión y expansión temporal**

Modificación de la frecuencia de un sonido sin alterar su duración. Cuando en la etapa "Efectos simples sobre la frecuencia" de este mismo módulo se estudiaron varias formas de modificar la frecuencia de un sonido, también se comentó que mediante técnicas avanzadas de análisis espectral es hoy día posible realizar estas modificaciones sin alterar la duración original del sonido (*Pitch Shifting*), así como modificar su duración sin alterar su frecuencia (*Time Stretching*).

*Se denomina: Pitch Shifting al efecto consistente en modificar la frecuencia de un sonido sin alterar su duración. Time Stretching al efecto consistente en modificar la duración de un sonido sin alterar su afinación. Ambos efectos utilizan las mismas técnicas.*

Existen hoy día varias técnicas que permiten realizar estas operaciones, aunque ninguna puede describirse de forma sencilla. Algunas trabajan en el dominio temporal (técnicas granulares, armonizadores, etc.) repitiendo de forma periódica pequeños fragmentos del sonido original, pero los mejores resultados se obtienen con técnicas que trabajan con el espectro del sonido, aplicando varias extensiones de la transformada de Fourier.

Conviene tener en cuenta que todas ellas introducen ciertas inevitables alteraciones en el sonido, menos disimulables cuanto mayor sea la corrección aplicada (es decir, cuanto más difieran las duraciones –o las frecuencias– iniciales y finales).

#### **Algunas aplicaciones**

• Corregir un fragmento instrumental o vocal ligeramente desafinado. Las técnicas descritas en la etapa "Efectos simples sobre la frecuencia" permitirían corregir esta desafinación, pero a costa de modificar también la duración del fragmento, lo cual puede no ser deseable si el fragmento está sincronizado con otros sonidos.

- El caso contrario, es decir corregir incorrecciones rítmicas, preservando la afinación.
- Armonizar o transponer varias veces un fragmento con intervalos diferentes y sumarlos todos al original, para crear coros o acordes.
- Este proceso puede funcionar también como un "microscopio sonoro"; alargando en varios factores sonidos muy cortos, descubriréis insospechadas nuevas sonoridades.

#### **Plug-ins DirectX**

DirectX no es el nombre de ningún efecto en particular, sino el de una arquitectura de *software* diseñada por Microsoft. La intención inicial, en torno al año 1995, año en que tuvo lugar su lanzamiento, era la de crear un conjunto de librerías de programación que permitieran un mejor acceso al *hardware* multimedia y que aceleraran de este modo el tratamiento gráfico y sonoro en Windows (que era más lento y engorroso que bajo MS-DOS). Conviene recordar que a mediados de los noventa, la mayoría de los juegos se seguían desarrollando para MS-DOS, ya que las prestaciones de velocidad en el tratamiento de imagen eran muy superiores a las de Windows. DirectX pretendía cambiar esta tendencia y potenciar el desarrollo de videojuegos en Windows 95.

Hoy son ya escasos los nuevos juegos que se desarrollan para el antiguo sistema operativo, pero la estrategia tuvo también otras consecuencias positivas en el ámbito del sonido y la música digital en Windows, ya que sentó las bases de nuevas arquitecturas de *software* orientadas al procesado multimedia en tiempo real.

Éste es el origen de los *plug-ins* DirectX (denominados también a veces *plug-ins* DirectMedia, DirectShow o ActiveShow), especialmente diseñados para el procesado de imagen y sonido en tiempo real. Dado que esta arquitectura se ha convertido en un estándar, los *plug-ins* (o programas) que la cumplen pueden funcionar bajo cualquier programa contenedor que la soporte.

De este modo han surgido en los últimos años aplicaciones muy específicas (destinadas a resolver problemas muy concretos) y de una gran calidad, frecuentemente producidas por empresas del sector del audio profesional. Estos plugins se pueden integrar en programas de edición de sonido y secuenciadores MIDI,

G,

Un plug-in es un programa "hijo" que se integra y funciona dentro de otro, ampliando las posibilidades del programa contenedor.

En Windows son muchos los programas contenedores (como Adobe Photoshop, Adobe Premiere, Cubase, Netscape Navigator, etc.) que admiten plug-ins específicos (especialmente diseñados para ellos).

También existen algunas arquitecturas de plug-ins más estandarizadas (como DirectX u OLE), que pueden funcionar en varios programas contenedores, incluso de diferentes fabricantes.

como Sound Forge, Adobe Audition o Cakewalk, ampliando las posibilidades del programa contenedor.

Muchos de estos *plug-ins* cubren aspectos del tratamiento de audio, sólo disponibles hasta hace poco en las costosas unidades *hardware* dedicadas a que se pueden encontrar en los estudios de sonido profesionales. Entre ellos se pueden encontrar sistemas reductores de ruido, espacializadores, simuladores de estéreo, simuladores de Doppler, reverberadores, compresores, maximizadores, *vocoders* y otros muchos efectos.

Algunos de estos *plug-ins*, especialmente orientados al sector más profesional, son bastante costosos, pero muchos otros no menos interesantes pueden bajarse de Internet de forma totalmente gratuita (o como aplicaciones *shareware*).